Studienarbeit

# Entwurf eines ASICs zur Mustererkennung auf Basis von FPGAs

FRANK BOHNSACK

Universitat Hamburg

Januar 1995

# Inhaltsverzeichnis

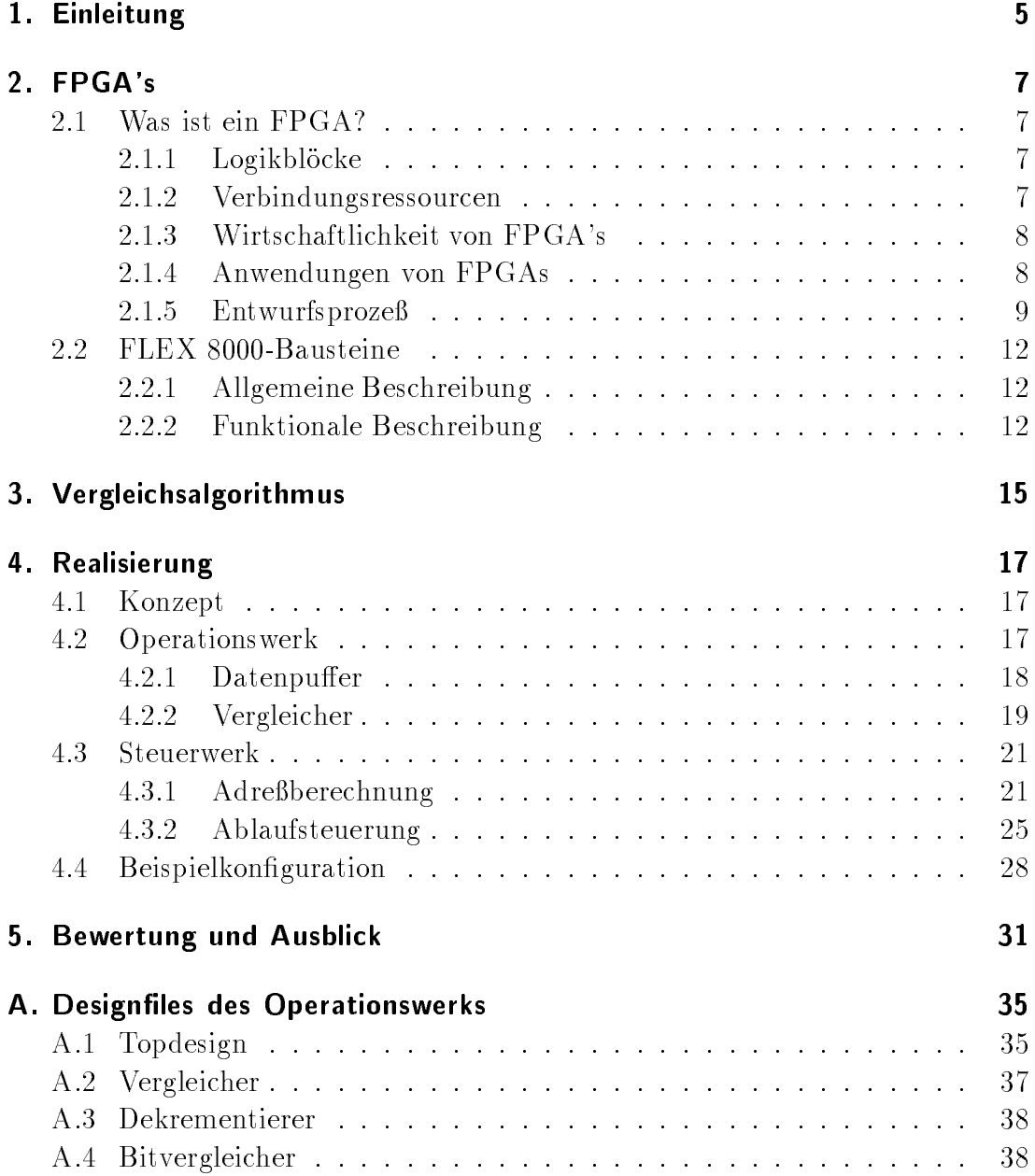

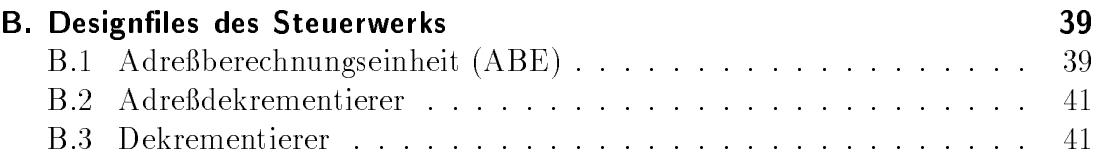

# 1. Einleitung

Die Bildverarbeitung findet in vielen Bereichen ihre Anwendungen. Ziel dieser Arbeit ist der Entwurf eines Prototypen auf Basis von FPGAs (Field Programmable Gate Array) fur die Mustererkennung in Binarbildern. Zu den vielen Aufgaben der Bildverarbeitung gehört das Auffinden von Objekten in einem Bild. Die Objekte kann man auch als Muster auffassen. Das Muster wird dann an allen Positionen des Bildes gesucht. Sofern das Muster gefunden wird, wird dieses dem Benutzer angezeigt. Diese spezielle Problem soll im folgenden mit den FLEX 8000 -Bausteinen von Altera realisiert werden, wobei die folgenden Anforderungen berücksichtigt werden.

### Randbedingungen

Da es sich hier um einen Prototypen handeln soll, werden in dieser Arbeit nur Vergleiche von Binärbildern realisiert. Außerdem wird die Bildgröße, und damit auch die Mustergröße, auf 16-512 Pixel pro Zeile, in Schritten von 16 Pixeln. und 1-512 Pixel pro Spane, in Schritten von 1 Pixel, begrenzt. Uber ein zusatznches Pixel-Array, genannt Maske, das die gleichen Abmessungen wie das Muster hat, können einzelne Pixel für den Vergleich ausgeblendet werden. Dadurch wird gewährleistet, daß der Benutzer nach beliebigen Formen suchen kann.

Zusatzlich hat der Benutzer die Moglichkeit, einen Schwellwert fur die Anzahl der zulassigen Abweichungen zwischen nicht ausmarkiertem Muster und dem Bildausschnitt anzugeben. Der Schwellwert gibt an, ab welcher Anzahl von Abweichungen das Muster als nicht erkannt eingestuft werden soll. Dieser ermoglicht ferner auch dann ein Muster zu erkennen, wenn Storungen bei der Bildaufnahme (wenige) fehlerhafte Pixel in dem Bild zur Folge haben.

Das vom Benutzer spezizierte Muster wird an allen Positionen des Bildes gesucht, wo es vollständig plaziert werden könnte. Das Ergebnis des Vergleichs wird in einer Bit-Matrix abgespeichert, die die gleichen Abmessungen wie das Bild hat. Dabei zeigt ein gesetztes Bit an, daß der Bildausschnitt von der Größe des Musters, dessen linke obere Ecke an der dem Bit entsprechenden Bildposition liegt, mit dem Muster ubereinstimm t.

Das zu entwerfende ASIC, genannt EMMA (Erster Multichip Muster-Auffinder) soll folgenden Ablauf fur die Durc hfuhrung der Mustererk ennung ermoglichen:

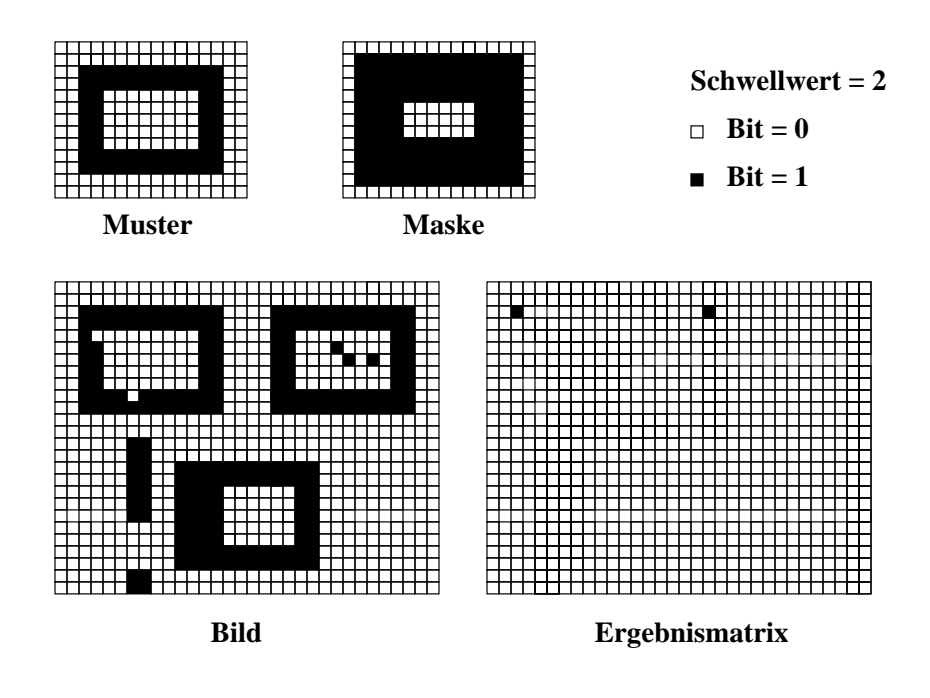

Abbildung 1.1: Vergleich von Muster und Maske mit einem Bild. Das Ergebnis des kompletten Vergleichs wird in der Ergebnismatrix abgelegt

- 1. Ubertragen der für den Vergleich benotigten Daten und Parameter.
- 2. Starten des Algorithmus' mit Hilfe eines RUN -Befehls. Wahrend EMMA die Mustererkennung durchfuhrt, erfolgt k eine weitere Ansteuerung.
- 3. Nachdem EMMA den Vergleich durchgefuhrt hat, kann das Ergebnis ausgelesen werden.

Der folgende Text gliedert sich wie folgt:

Das zweite Kapitel stellt FPGAs allgemein vor. Dabei wird insbesondere auf die hier verwendeten FLEX 8000 -Bausteine von Altera eingegangen und deren interne Struktur erlautert. Das Kapitel 3 stellt den Vergleichsalgorithmus vor, dessen Hardware-Realisierung in Kapitel 4 folgt. Hier werden das Operationswerk und das Steuerwerk von EMMA erlautert. Der Entwurf erfolgte in der Hardwarebeschreibungssprache AHDL [Alt93], die Funktions- und Timinganalyse mit den Konvertierungstools fur Synopsys [Syn93] v on Herrn Klindworth [Kli94]. Um verschiedene Wortbreiten zu unterstutzen, ist das Operationswerk so strukturiert, da es kaskadierbar ist. In Kapitel 4 wird eine kaskadierte Schaltung mit einem notwendigen 3 FLEX 8000 -Bausteine eingegangen.

# 2. FPGA's

#### $2.1$ Was ist ein FPGA?

Ein Field Programmable Gate Array ist ein programmierbarer digitaler Baustein. Es besteht aus einer Matrix von einzelnen Elementen, sogenannten Logikblöcken, die in einer flexiblen Weise miteinander verbunden werden können. Die Logikblocke und die Verbindungen zwischen den Elementen werden durch den Benutzer programmiert, ahnlich wie in PAL's (Progammable Array Logic). Ein FPGA besteht somit aus einem zweidimensionalen Feld von Logikblöcken, die uber allgemeine Verbindungsressourcen miteinander verbunden werden konnen. Eine Verbindung setzt sich aus einzelnen Segmenten verschiedener Lange zusammen. Abgesehen von einem Continuous Interconnect, bei dem die Segmente immer die gleiche Lange haben. Uber programmierbare Schalter werden die einzelnen Leitungssegmente miteinander und mit den Logikblocken verbunden. Logische Schaltungen werden somit in die Logikblocke partitioniert und dann die erforderlichen Verbindungen via programmierbarer Schalter realisiert.

Um die Implementierung einer großen Anzahl von Schaltungen zu ermöglichen, muß das FPGA möglichst flexibel sein. Daher gibt es unterschiedliche Realisierungen der Logikblöcke und der Verbindungsressourcen, sowohl bezüglich der Komplexitat als auch der Flexibilitat.

## 2.1.1 Logikblöcke

Die Struktur der Logikblocke kann auf viele unterschiedliche Arten realisiert sein. So reichen die Architekturen von einem NAND-Gatter mit zwei Eingangen bis zu komplexen Strukturen, wie Multiplexern oder Lookup-Tabellen [BFR90]. Die meisten Logikblocke enthalten zusatzlich ein Flip-Flop, um Ausgangswerte zu speichern. Wichtige Kriterien fur die Wahl der Architektur der Logikblocke ist die benotigte Chip
ache und die zu ermoglichende Geschwindigkeit.

## 2.1.2 Verbindungsressourcen

Diese bestehen aus den Leitungssegmenten und den programmierbaren Schaltern. Letztere konnen auf verschiedene Arten realisiert werden, zum Beispiel

### 2. FPGA's

als Pass-Transistoren, gesteuert durch SRAM Zellen [Xil92], Anti-fuses [ACT92], EEPROM-Transistoren (Electrically Erasable Read-Only Memory) und EPROM-Transistoren (Erasable Programmable Read-Only Memory) [AMD92] [Alt93]. Ahnlich wie bei den Logikblöcken existieren auch viele verschiedene Möglichkeiten, die Verbindungsressourcen zu realisieren. Einige FPGA's bieten eine große Anzahl von Einzelverbindungen zwischen den Blocken an, andere weniger, dafur aber komplexere.

## 2.1.3 Wirtschaftlichkeit von FPGA's

FPGA's können effizient in vielen Anwendungen eingesetzt werden. Sie haben gegenuber den Mask-Programmable Gate Array) westen Mask-Programmable Vorteile: Sie haben geringere Prototypen-Kosten und minimale Produktionszeiten. Demgegenuber stehen aber auch zwei Nachteile: eine geringere Geschwindigkeit und eine geringere Logik-Dichte. Die geringere Geschwindigkeit wird durch die programmierbaren Schalter verursacht, die Widerstande und Kapazitaten haben. Die Logik-Dichte wird reduziert durch den relativ großen Platzbedarf der programmierbaren Schalter, im Gegensatz zu den Metallverbindungen bei den MPGAs. Typischerweise hat ein FPGA eine um den Faktor 8 bis 12 geringere Dichte als ein MPGA. Das hat naturlic <sup>h</sup> Auswirkungen auf die Kosten, weil weniger FPGAs pro Wafer produziert werden konnen.

#### $2.1.4$ 2.1.4 Anwendungen von FPGAs

FPGAs können für viele Anwendungen verwendet werden, die mit MPGAs, PLDs oder SSI-Chips (Small Scale Integration) realisiert worden sind. Im folgenden werden einige Kategorien solcher Designs vorgestellt:

- Application-Specific Integrated Circuit (ASICs) Die digitale Logik wird komplett in einem FPGA implementiert. Beispiele: 1 Megabit FIFO Controller, Drucker Controller [HiF90].
- $\bullet$  Glue Logic

Große Schaltungen enthalten häufig eine Anzahl von SSI Chips. Diese können in vielen Fallen durch FPGAs ersetzt werden, was dann zu einer Reduzierung der Platinenfläche führt und eine geringere Leistungsaufnahme zur Folge hat. Ublicherweise wird die Logik von Speichern mit PALs realisiert. Wenn die Geschwindigkeit unkritisch ist (PALs sind schneller als die meisten FPGAs), dann konnen solche Bausteine vorteilhafter in FPGAs implementiert werden. Denn in einem FPGA kann die gesamte Logik , die sonst zehn bis zwanzig PALs umfat, untergebracht werden. In der Zukunft wird dieser Faktor noch dramatisch ansteigen.

• Prototypen-Designs

FPGAs sind ideal geeignet, um Prototypen zu erstellen. Die geringen Kosten der Implementierung und die kurze Zeit, die benotigt wird, um ein gegebenes Design physikalisch zu realisieren, sind enorme Vorteile gegenuber herkommlichen Verfahren. Anderungen k onnen dabei leicht und kostengun stig durchgefungen. Der er er

FPGA-basierende Computer

Eine neue Klasse von Computern wurde moglich mit der Einfuhrung der incircuit reconfigurable FPGAs, Bausteine, die während des Betriebs programmierbar sind. Beispiele finden sich in [AtA94]. Diese Maschinen bestehen aus einem Board solcher FPGAs. Die Idee dabei ist, ein Softwareprogramm mittels high-level und Technologie abhangige Logik-Synthese Techniken in die FPGAs abgebildet. Dieses Verfahren hat folgende Vorteile:

- { Es mussen k eine Instruktionen wie bei den herkommlichen Mikroprozessoren geholt werden. Die Hardware verkorpert direkt die Instruktionen. Dadurch ergibt sich ein Geschwindigkeitszuwachs um einen
- { Eine Hardwarestruktur kann hohe Grade der Parallelitat unterstutzen, was wiederum die Geschwindigkeit steigert.
- On-Site Rekonfiguration der Hardware Oft ist es wunsc henswert, die Struktur einer Maschine, die bereits im Betrieb ist, zu andern. Dieses ist mit re-programmable FPGAs moglich.

## 2.1.5 Entwurfsprozeß

Der Entwurfsprozeß läßt sich in sechs Schritte aufgliedern, die in Abbildung 2.1 dargestellt sind.

• Initial Design Entry

Fur die Sc haltungseingabe stehen drei verschiedene Eingabeformen zur Ver $f \circ f$ 

- { Schematic Entry (graphische Schaltplan-Eingabe) der zu realisierenden Funktion
- { VHDL oder andere Hardware-Beschreibungssprachen
- ${\bf -}$  boolesche Ausdrücke und Gleichungen.

Unabhangig von der Eingabeform wird die Beschreibung in der Regel von einem Compiler in ein internes Datenformat, z.B. boolesche Ausdruc ke, konvertiert.

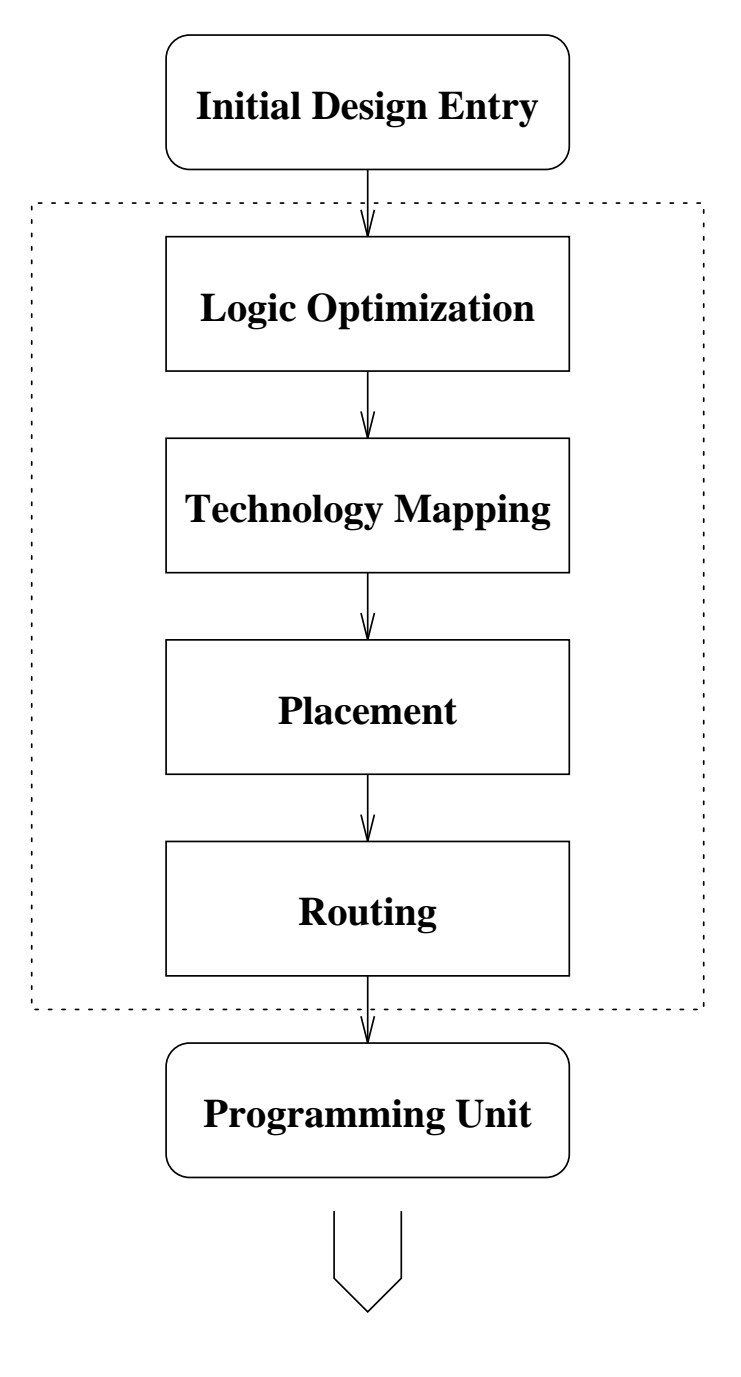

## **Configured FPGA**

Abbildung 2.1: Ein typisches CAD-System fur FPGAs

Logik-Optimierung

Hier werden die booleschen Ausdruc ke manipuliert, um Platzbedarf oder Geschwindigkeit zu optimieren.

• Technology Mapping

Die booleschen Ausdrücke der Logik-Optimierung werden auf die Logikblocke des FPGA's abgebildet. Der Mapper versucht die Anzahl der Blocke, die benötigt werden, zu minimieren (Area Optimization), oder er versucht, die Stufenzahl in zeitkritischen Pfaden zu minimieren (Delay Optimization). Gewohnlich kann die relative Gewichtung dieser beiden Optimierungskriterien uber entsprechende Optionen variiert werden.

Placement

Die Blocke des Designs werden in dem FPGA plaziert. Typischerweise versuchen die Placement-Algorithmen, die Lange der Verbindungen moglichst klein zu halten. Die Problematik der Plazierung bei FPGAs ist dem beim VLSI-Entwurf (Very Large Scale Integration) [Kol89] ahnlich.

• Routing

Beim Routing werden die Verbindungsleitungen bzw. die Leitungssegmente zugewiesen und die programmierbaren Schalter ausgewahlt. Dabei mu naturlic h sichergestellt sein, da 100% der geforderten Verbindungen realisiert werden, anderenfalls paßt das Design nicht in ein FPGA hinein. Auch hier sind die Verfahren dem des Standardzellentwurfs ahnlich. Komplizierter werden sie allerdings durch die Tatsache, daß der Umfang und die räumliche Lage der Verbindungsressourcen (Leitungssegmente und Schalter) fest vorgegeben sind. Bei den FLEX 8000 -Bausteinen tritt diese Problematik nicht auf, weil diese so strukturiert sind, daß alle Verbindungen realisiert werden können.

Programming Unit

Die Programming Unit konfiguriert das FPGA Chip. Dieser Prozeß kann von einigen Sekunden bis zu einigen Minuten dauern, abhangig davon, welcher Typ von FPGAs verwendet wird.

Bis auf den ersten Punkt konnen alle Phasen weitgehend automatisiert werden. Bei der hier verwendeten Entwurfssoftware MAX+plusII [Alt93] können alle Phasen uber Einstellungen verschiedener Optionen beein
ut werden. Dadurch ist dem Entwickler immer die Moglichkeit gegeben, die technische Realisierung der Funktionen seinen Bedurfnissen anzupassen.

#### FLEX 8000-Bausteine 2.2

#### $2.2.1$ 2.2.1 Allgemeine Beschreibung

Die Altera Flexible Logic Element MatriX (FLEX) Familie verbindet die Vorteile von EPLDs (Erasable Programmable Logic Devices) und Look-Up-Tabellen (LUT) basierten FPGAs. Die feingegliederte Architektur und die hohe Registeranzahl von FPGAs werden kombiniert mit geringen Zeitverzogerungen der kontinuierlichen Verbindungen in EPLDs. Die Logik wird bei FLEX -Bausteinen in einer kompakten LUT, welche 4 Eingange besitzt, und einem programmierbaren Register implementiert. Die Logik und die interne Verdrahtung werden bei FLEX -Bausteinen mit Passtransistoren, die von programmierbaren SRAM Zellen angesteuert werden, realisiert. Daher können diese Bausteine in-circuit konfiguriert und auch rekonguriert werden. Dies kann sowohl von einem EPROM als auch von einem System-RAM erfolgen. Da die Rekonguration (Zuruc ksetzen des Bausteins auf seinen Anfangszustand und Laden von neuen Kongurationsdaten) weniger als 100 ms beträgt, können Anderungen während des Systembetriebs durchgefungen. We er den er

## 2.2.2 Funktionale Beschreibung

Der FLEX-Baustein besteht aus einer großen Anzahl von sogenannten Logic Elements (LEs). Diese sind wiederum in Gruppen zu je 8 zusammengefat, genannt Logic Array Blocks (LAB). Jeder LAB ist ein eigenständiger Block mit gemeinsamen Eingangen, Verbindungen und Steuersignalen. Die Abbildung 2.2 zeigt die FLEX Architektur.

Die LABs sind wiederum in Zeilen und Spalten angeordnet. Die konfigurierbaren I/O Elemente (IOE's) benden sich am Ende der Zeilen und Spalten. Alle IOE's enthalten einen bidirektionalen I/O-Buffer und ein Flip-Flop, das entweder als Eingangs- oder Ausgangsregister genutzt werden kann.

Die Verbindungen zu und von den Pins sowie zwischen den LABs erfolgen uber das sogenannte FastTrack Interconnect, einer Reihe von durchgehenden vertikalen und horizontalen Verbindungsleitungen (siehe Abbildung 2.2). Am Ende eines jeden Row oder Column Interconnect befinden sich IOEs.

## Logic Element (LE)

Das LE ist die kleinste funktionale Einheit in der FLEX Architektur. Jedes LE enthalt eine LUT mit vier Eingangen, ein programmierbares Flip-Flop, eine Carry Chain und eine Cascade Chain. Die Abbildung 2.3 zeigt die Struktur des LE's. Mit der LUT konnen alle Funktionen mit bis zu vier Eingangsvariablen generiert werden. Das Flip-Flop ist ein D-Flip-Flop und kann durch entsprechende Beschaltung unter Einbeziehung der LUT als T, JK oder SR-Flip-Flop konguriert werden.

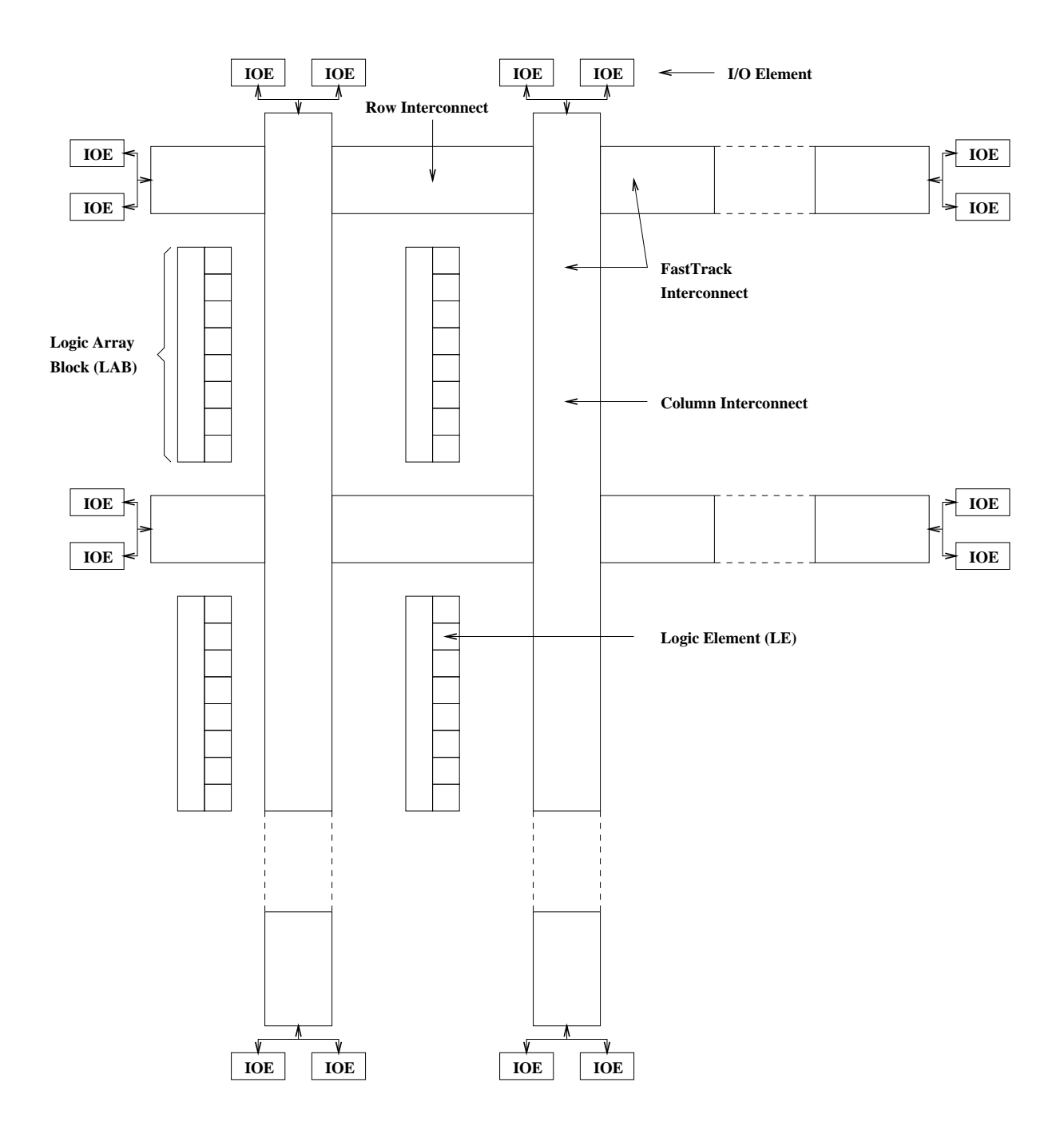

Abbildung 2.2: Blockdiagramm eines FLEX-Bausteins

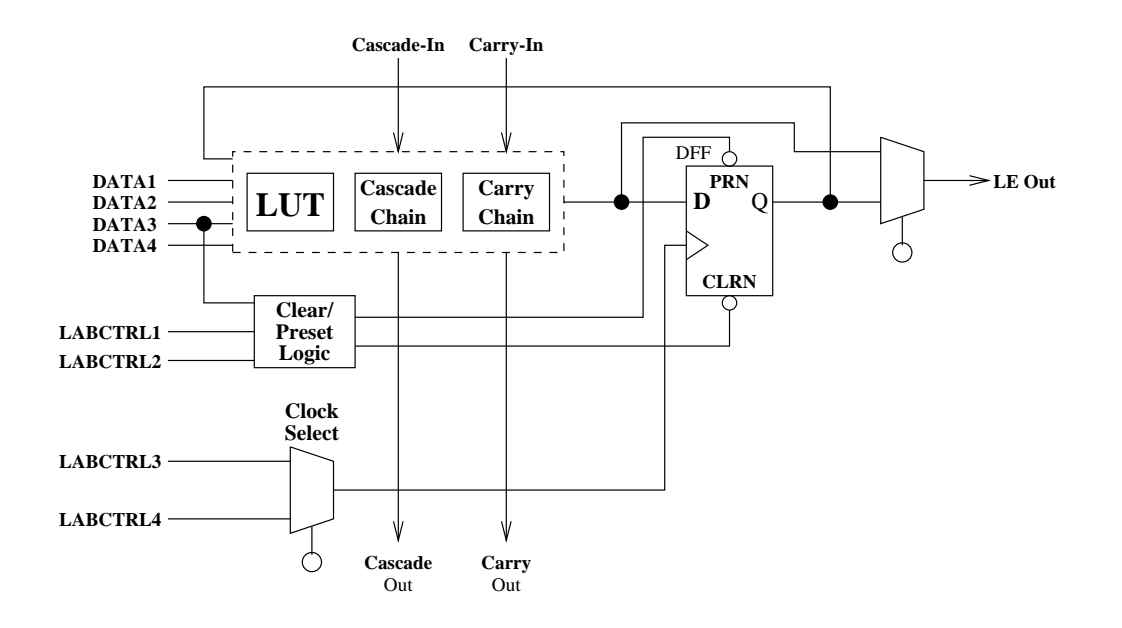

Abbildung 2.3: FLEX Logic Element (LE)

## Carry Chain

Die Carry Chain ermoglicht eine schnelle weiterleitung von Ubertragen (weniger als 1 ns) zwischen den benachbarten LEs eines LABs. Dadurch werden schnelle ripple-Zahler und Addierer beliebiger Wortbreite ermoglicht.

### **Cascade Chain**

Die Cascade Chain ermöglicht die Realisierung von Funktionen mit einer großen Anzahl von Eingangen. Dabei erstellen die LUTs benachbarter LEs Teile der zu realisierenden Funktion. Die Cascade Chain verbindet dann die Teilergebnisse miteinander. Die Verzogerung pro benotigtem LE betragt annahernd 1 ns. Mit der Cascade Chain kann ein logisches AND oder OR der Ausgange der beteiligten LEs realisiert werden.

### FastTrack Interconnect

Der FastTrack Interconnect (FTI) realisiert die globale Verbindungen zwischen den I/O-Pins und den LABs sowie den LABs untereinander. Das FTI ist ein continuous interconnect, so daß die Verzögerungszeiten nur von der Plazierung abhängig sind. Für Verbindungen in der gleichen Zeile beträgt die Verzögerung 6 ns, in unterschiedlichen 9 ns. Die Verzogerungszeiten sind damit fest, anders als in FPGAs mit Segmented Interconnect.

## 3. Vergleichsalgorithmus

In diesem Kapitel wird der in dieser Arbeit realisierte Vergleichsalgorithmus vorgestellt. Im wesentlichen wird das Muster komplett an einer Position des Bildes verglichen. Das Resultat des Vergleichs wird dann in einem Ergebniswort gespeichert. Diese Vorgehensweise wird an allen Wortpositionen des Bildes wiederholt. Um den Hardwareaufwand bei den Spalten- und Zeilensprungen moglichst gering zu halten, wird der Vergleich jeweils in der unteren rechten Ecke des Musters begonnen. Das Ergebnis wird dann, wie in der Einleitung bereits erwahnt,

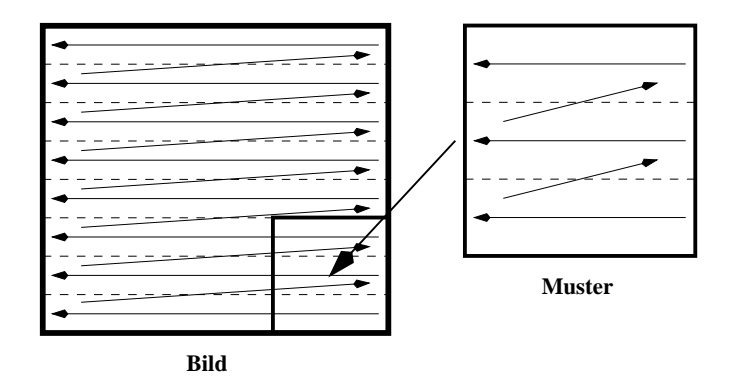

Abbildung 3.1: Vergleichsrichtung im Muster und des Musters im Bild

an der oberen linken Ecke markiert. Dabei wird eine Bildzeile von rechts nach links abgearbeitet. Dieses wird fur jede Zeile von unten nach oben wiederholt. Das Verfahren ist fur eine Hardwarestruktur gunstig, weil das Ende eines Vergleichs lediglich einen Vergleich mit 0 erfordert. Allerdings ist eine Korrektur der Breiten und Höhen erforderlich. Die Werte müssen dekrementiert werden, da sie sonst außerhalb des Bildes, Musters bzw. der Maske lägen (korr\_bildbreite, korr bildhoehe, korr musterbreite, korr musterhoehe). Muster und Maske haben die gleichen Breiten- und Höhenwerte, so daß das einmalige Speichern der Breitenund Hohenwerte ausreicht. Aufgrund der gleichen Werte ist auch die Adressierung von Muster und Maske identisch. Lediglich das Steuerwerk muß später eine Unterscheidung vornehmen, damit die richtigen Daten in die entsprechenden Pufferregister geladen werden. Um einen Vergleich an jeder Position des Bildes, an

### 3. Vergleichsalgorithmus

der das Muster vollständig erkannt werden kann, durchführen zu können, muß die momentane Bildposition zwischengespeichert werden (aktuelle bildbreite, aktuelle bildhoehe). Zusatzlich wird noch die Position im Muster-Bild-Vergleich gespeichert (positionsbreite, positionshoehe). Diese Position gibt an, welche Bytes fur die nachsten Vergleichsoperationen geladen werden mussen. Damit ergeben sich folgende Initialisierungen:

```
korr_bildbreite := bildbreite - 1;
korr_bildhoehe := bildhoehe - 1;
korr_musterbreite := musterbreite - 1;
korr musterhoehe := musterhoehe - 1;
aktuelle_bildbreite := korr_bildbreite;
aktuelle_bildhoehe := korr_bildhoehe;
```
Der Vergleich basiert auf zwei inneren FOR-Schleifen, die das Muster abarbeiten, und zwei äußeren REPEAT-Schleifen, die dafür sorgen, daß der Vergleich an jeder Bildposition durchgefuhrt wird. Im Detail sieh t der Algorithmus wie folgt aus:

```
REPEAT
    positionshoehe := aktuelle_bildhoehe;
   FOR i = korr_musterhoehe TO 0 DO
      positionsbreite := aktuelle_bildbreite;
      FOR j = korr_musterbreite TO 0 DO
        vergleiche Muster und Bild;
        positionsbreite := positionsbreite - 1;
      END FOR;
      positionshoehe := positionshoehe - 1;
    END FOR;
    schreibe Ergebnis an Position positionsbreite, positionshoehe
    aktuelle_bildbreite := korr_bildbreite - 1;
 UNTIL (positionsbreite = 0);
  aktuelle_bildhoehe := korr_bildhoehe := korr_bildhoehe - 1;
UNTIL (positionshoehe := 0);
```
Nach Verlassen der äußeren FOR-Schleife liegt in der Variablen (positionsbreite, positionshoehe) die Adresse der Bildposition vor, an der das Vergleichsergebnis abzuspeichern ist.

# 4. Realisierung

#### $4.1$ **Konzept**

Die Realisierung des EMMA-Chips basiert auf einem bitorientierten, 8-fach parallelen Vergleich. Es wird jeweils ein Masken- und Musterbit mit allen Bits eines Bildbytes gleichzeitig verglichen. Der Vergleich liefert ein Abweichungsbyte, in dem durch ein gesetztes Bit angezeigt wird, ob das Musterbit an dieser Position mit dem Bildbit ubereinstimm t. Durch diese Methode wird gewahrleistet, da jede Pixelposition nach Auftreten des Musters uberpr uft wird. Durch die große Komplexität der Aufgabe und der demgegenüber relativ geringen Anzahl von Flipflops bot es sich an, das Steuerwerk inklusive der Adreßberechnung auf der einen und das Operationswerk auf der anderen Seite in zwei getrennten FLEX-Bausteinen zu realisieren, so daß die Anzahl der Datenleitungen zwischen den beiden FLEX-Bausteinen möglichst gering ist. Dabei ist das Operationswerk so konzipiert, daß die Struktur kaskadierbar ist, um Vergleiche auch bei größerer Wortbreite (8, 16, 32 und <sup>64</sup> Bit) zu ermoglichen. Die Konguration des Steuerund des Operationswerkes beschrankt sich auf die Eingabe der Wortbreite des verwendeten Datenbusses und die Bereitstellung einer genugenden Anzahl von Operationswerken.

#### $4.2$ **Operationswerk**

Das Operationswerk besteht im wesentlichen aus neun Komponenten:

- einem Datenpuffer zum Zwischenspeichern der Bild-, Muster- und Maskendaten
- acht baugleichen Vergleichen, die unter Deuten beruchtigung eines Schlussen der Schweizertes in einem Ergebnisbyte (1 Bit pro Vergleicher) anzeigen, ob das Muster an der entsprechenden Position im Bild noch erkannt werden kann oder nicht.

Im folgenden werden die Komponenten genauer vorgestellt.

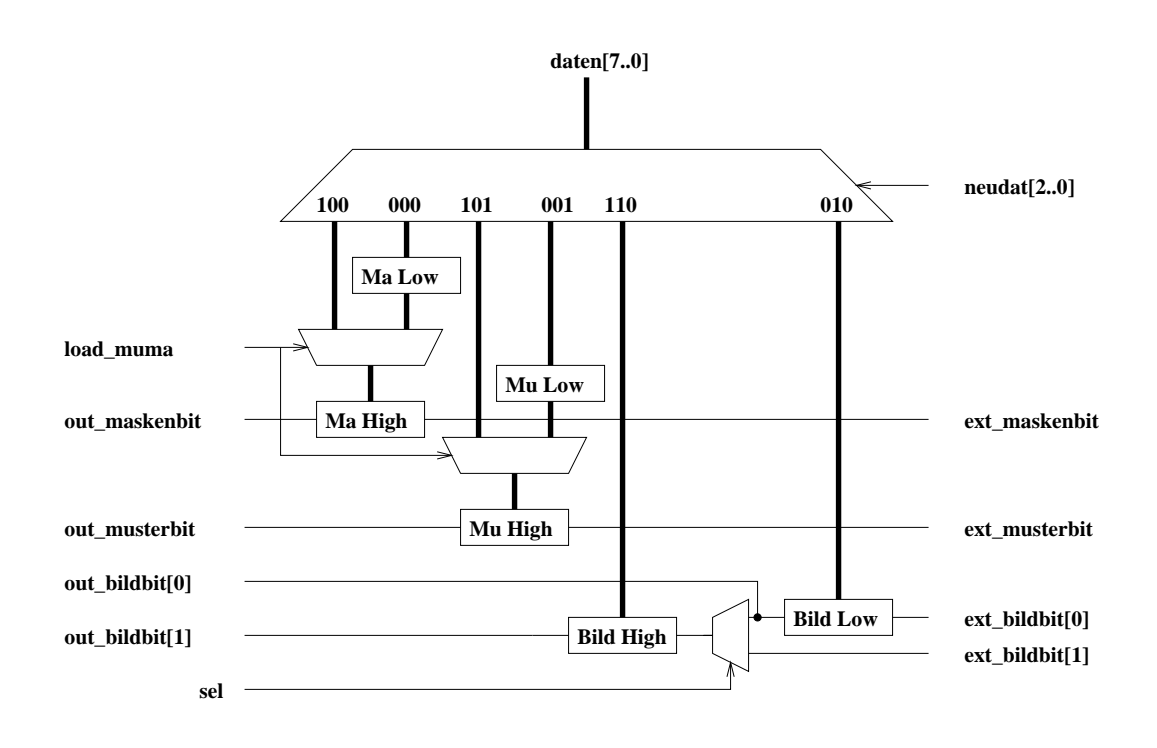

Abbildung 4.1: Blockdiagramm des Datenpuffers

## 4.2.1 Datenpuffer

Im Datenpuer werden die Daten fur den n achsten Vergleich zwischengespeichert. vorgesehen. Da zu dem Baustein nur eine 8-Bit Datenleitung fuhrt, mussen die Daten uber einen Multiplexer in den en tsprechenden Puer geladen werden. Dies erfolgt uber die Steuerleitungen neudat[2..0] . Dabei werden die verschiedenen Datenpuffer folgendermaßen angesteuert:

neudat =  $"000"$ : Daten werden in den maskenpuffer[7..0] geladen neudat = "100" : Daten werden in den maskenpuffer[15..8] geladen neudat =  $"001"$ : Daten werden in den musterpuffer[7..0] geladen neudat = "101" : Daten werden in den musterpuffer[15..8] geladen neudat = "010" : Daten werden in den bildpuffer[7..0] geladen neudat  $=$  "110" : Daten werden in den bildpuffer[15..8] geladen neudat = "111" : Es werden keine Daten geladen

Das erste Bit signalisiert, ob die Daten in das obere (neudat $[2] = 1$ ) oder untere Byte (neudat[2] = 0) geladen werden sollen. Die ubrigen Bits kodieren den Typ der Daten (Maske = 00, Muster = 01 und Bild = 10). Nun muß nur noch gewährleistet sein, daß die richtigen Daten zum Vergleich anliegen. Dies erfolgt

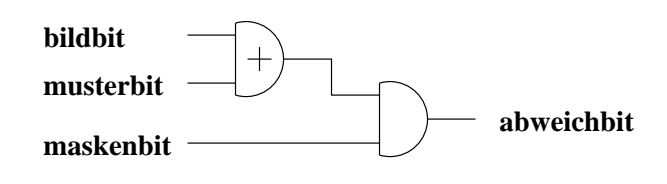

Abbildung 4.2: Logische Struktur des Bitvergleichers

uber zwei zusatzliche Steuersignale shift bild und shift muma. Sie dienen dazu, die Puerregister fur das Bild bzw. fur Muster und Mask e um ein Bit nach links zu verschieben, so daß das nächste zu vergleichende Bit an die Vergleicher gesendet wird. Das Steuersignal sel dient dagegen zur Auswahl der nachzushiftenden Bild-Bits. Dies ist bei Verwendung von zwei FPGAs notwendig, weil anderenfalls nicht die richtigen Daten zum Vergleich bereitgestellt werden (vgl. Kapitel 5). Ist sel gesetzt, so kommt das letzte Bit aus dem HIgh-Byte Puffer eines weiteren Operationswerkes. Anderenfalls kommt das letzte Bit aus dem unteren Pufferregister. Dieses Schema verdeutlicht Abbildung 4.1.

## 4.2.2 Vergleicher

Der Vergleicher besteht aus zwei Teilen, nämlich dem eigentlichen Bitvergleicher und einem Dekrementierer fur die Ber uc ksichtigung des Schwellwertes.

### Bitvergleicher

Der Bitvergleicher beinhaltet eine sehr einfache Logik. Er gibt eine 1 aus, wenn das Muster und das Bild an der aktuellen Vergleichsposition nicht ubereinstim men. Also erfullt die folgende boolesc he Gleichung diese Anforderung:

 $a$ bweichbit = bildbit XOR musterbit

Zusatzlich soll aber die Moglichkeit bestehen, uber eine Maske einzelne Bits beim Vergleich auszublenden. Das heißt, daß die obige Logik noch nicht ganz vollstandig ist. Das abweichbit wird nur weitergeleitet, wenn das Maskenbit gesetzt ist, also dieses Bit fur den Vergleich relevant ist. Eine UND-Verknupfung genugt, um das Maskenbit beim Vergleich zu beruc ksichtigen. Dadurch ergibt sich fur den Bitvergleicher folgende logische Struktur:

abweichbit = (bildbit XOR musterbit) AND maskenbit

Die Abbildung 4.2 zeigt das zugehorige Schaltnetz.

#### 4. Realisierung

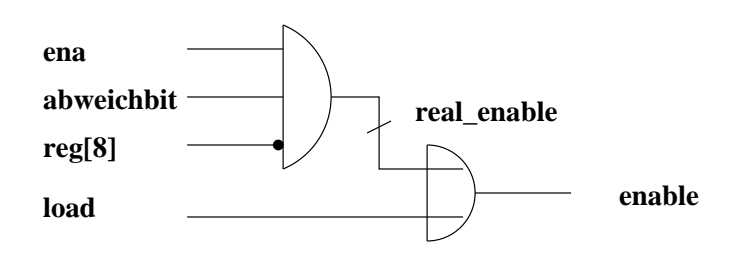

Abbildung 4.3: Enable-Signal des register[8..0]

#### Dekrementierer

Der Dekrementierer dient der Kontrolle von zulassigen Abweichungen zwischen Bild und Muster, wie es durch die Angabe des Schwellwertes (schwellwert[7..0]) speziziert worden ist. Dazu wird zunachst der Schwellwert in ein Register, genannt register[8..0], geladen, wobei register[8] auf 0 gesetzt wird. Dabei dient das register[8] zur Speicherung des carrys der hochsten Stelle. Das register[8..0] wird nur dann dekrementiert, wenn das abweichbit aus dem Bitvergleicher gesetzt ist. Ansonsten wird der alte Wert beibehalten. Zusatzlich kann uber das Steuersignal load ein neuer Schwellwert geladen werden, was bei einem neuen Vergleich naturlic h notwendig ist. Daher wird uber einen Multiplexer gesteuert, ob ein neuer Schwellwert geladen (load  $= 1$ ), der alte Wert beibehalten (real enable  $= 0$ ) oder der dekrementierte Wert (real enable  $\mathcal{A}$  in data register  $\mathcal{B}$ ...) in data register  $\mathcal{B}$ den soll. Problematisch ist jetzt nur noch der Fall des Uberlaufens des Registers. Wenn ein carry an der höchsten Stelle auftritt, dann wird dieses ja in register[8] gespeichert. Alle weiteren Vergleiche sind dann fur das ergbit nicht mehr relevant. Deshalb muß gewährleistet sein, daß das register $\lbrack 8..0\rbrack$  nicht weiter dekrementiert wird, denn wenn dieses geschieht, dann ware nach dem nachsten Vergleich das höchste carry wieder 0 und das Muster könnte wieder erkannt werden. Um dieses zu verhindern, muß das carry in das enable-Signal des  $registers[8..0]$  einfließen. Deshalb muß das register $[8.0]$  in folgenden Fällen aktiviert sein:

- wenn ein neuer Schwellwert geladen werden soll (load = 1)
- 

Dadurch ergibt sich fur das enable-Signal folgende logische Gleichung:

enable = load OR (ena AND abweichbit AND NOT reg[8])

Diese Gleichung verdeutlicht Abbildung 4.3. Durch Zusammensetzen der einzelnen Bauteile ergibt sich dann die Gesamtstruktur des Vergleichers. Die Abbildung 4.4 zeigt diese Struktur. Dabei kommen bildbit, musterbit und maskenbit vom Datenpuffer, der schwellwert $[7..0]$  und die Steuersignale load, ena, clr und clk vom

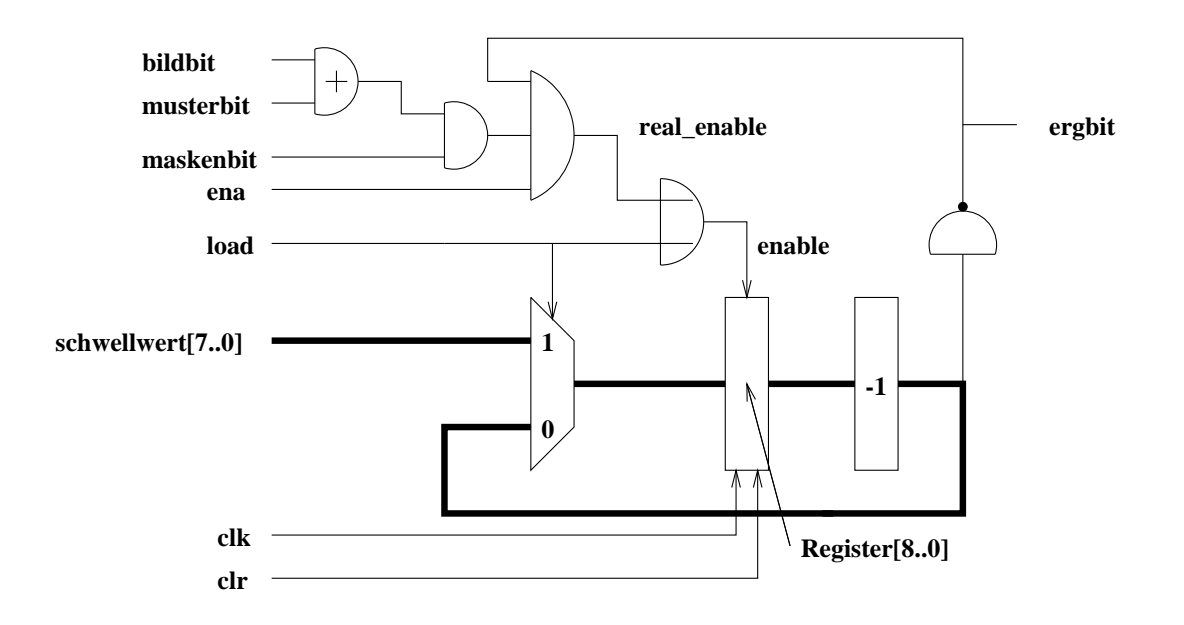

Abbildung 4.4: Struktur des Vergleichers

Steuerwerk. Die ergbits der 8 Vergleicher werden nach Vergleich aller Musterbits zu einem ergbyte zusammengefugt und uber den Daten bus in die Ergebnismatrix geschrieben.

#### $4.3$ **Steuerwerk**

Das Steuerwerk besteht nicht nur aus einem endlichen Automaten, der die benotigten Steuersignale fur das Operationsw erk generiert, sondern zusatzlich bendet sich in diesem Baustein noch eine Adreberechnungseinheit (ABE).

### 4.3.1 Adreberechnung

Die ABE besteht aus vier Registern, sechs Dekrementierern, genannt subtr2, und einem Multiplexer zur Auswahl der Adresse. In den Registern werden die Werte fur die Breiten und H ohen gespeichert. Auf die Werte wird bei der Adreberechnung zugegrien. Die sechs Dekrementierer dienen zur Adreberechnung fur die verschieden Bytes, die zum Vergleich geladen werden mussen, und zum Speic hern der Musterposition im Bild, wie es im Vergleichsalgorithmus (siehe Kapitel 3) beschrieben ist.

#### 4. Realisierung

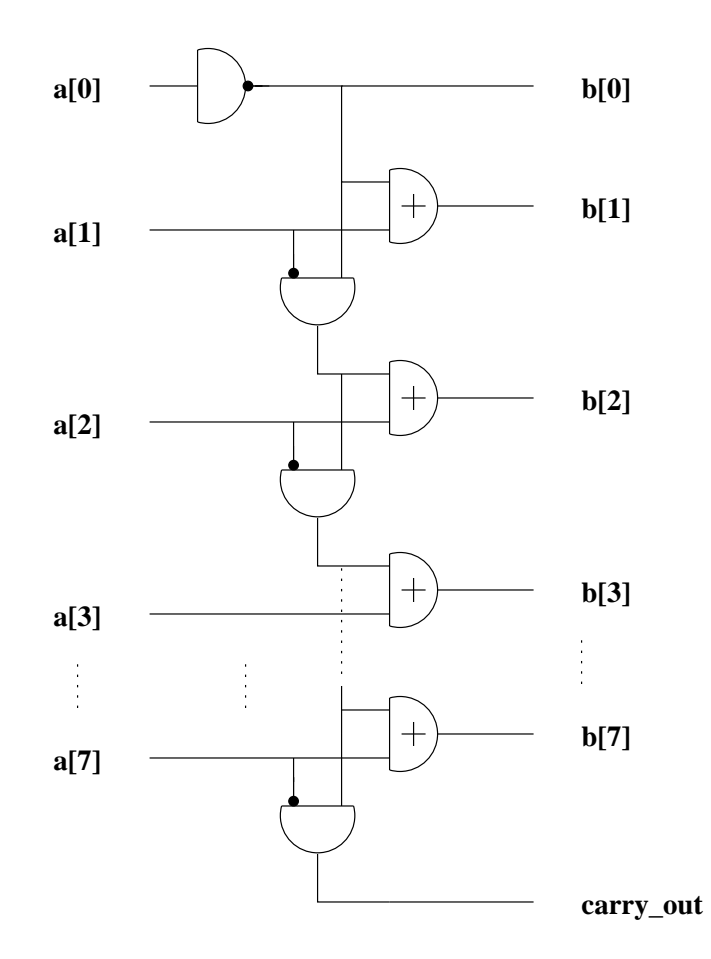

Abbildung 4.5: Struktur des Dekrementierers mit Verwendung der Carry Chain

#### Dekrementierer für die Adreßberechnung

Die Adressen sollten moglichst schnell berechnet werden, weil viele Adressen berechnet werden mussen. Daher bietet es sic h an, bei dem hier zu bildenden Dekrementierer die Carry Chain des FLEX 8000 -Bausteins zu verwenden. Die Abbildung 4.5 zeigt dieses. Dabei enspricht die vertikale Verbindung der Carry Chain. Zusätzlich sind für die Adreßberechnung noch zwei Multiplexer und ein Register zum Speichern des Wertes notwendig. Der erste Multiplexer wahlt zwischen dem dekrementierten (sub  $1 = 1$ ) und dem nicht dekrementierten Wert (sub  $1 = 0$ ) aus und leitet diesen weiter an den zweiten Multiplexer. Dieser speichert dann entweder den Wert von dem ersten Multiplexer (load = 0) oder einen neuen Wert in das Register. Das Nachladen ist zum Beispiel bei einem Zeilenumbruch notwendig. Das Register hat nicht die Wortbreite 8, sondern 9, damit ein Uberlaufen des Zahlers erkannt wird. Das sogenannte zd-Signal (zero detect) teilt dem endlichen Automaten mit, da neue Adressen angelegt werden mussen. Die Gesam tstruktur

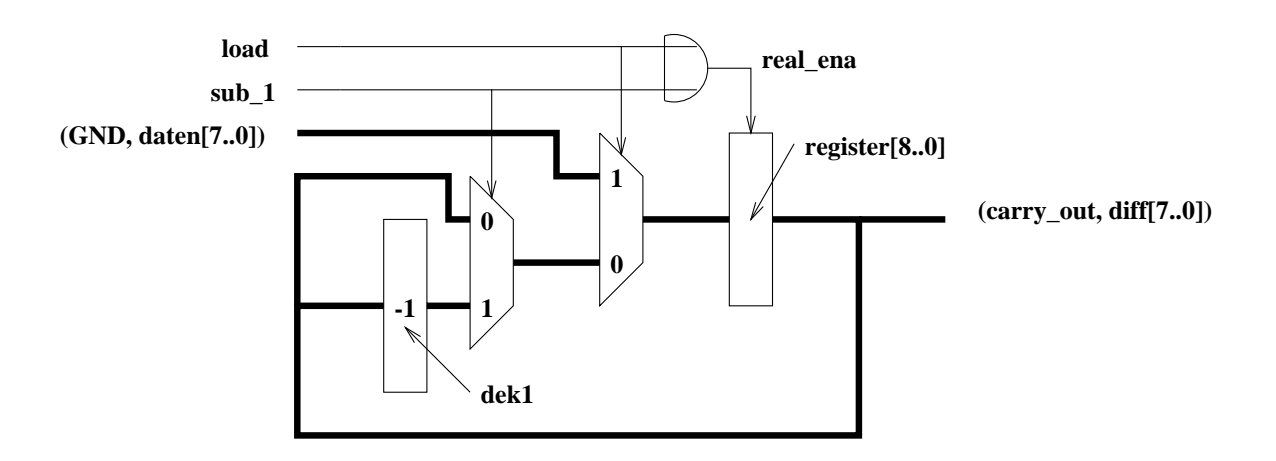

Abbildung 4.6: Struktur des ladbaren Adrezahlers (subtr2)

des ladbaren Adreßzählers zeigt Abbildung 4.6. Als Dateneingang wird ein Byte und eine 0 (=GND) eingegeben. Die 0 initialisiert das oberste Bit des Registers. Das zd-Signal entspricht dem carry out.

#### Struktur der Adreberechnung

Fur die Adreberechnung des Musters, identisch mit der der Maske, sind zwei subtr2 notwendig. Einer dekrementiert die Musterbreite bzw. die Maskenbreite, der andere dekremtiert die Musterhohe bzw. die Maskenhohe, wenn der Adresszähler für die Breite = 0 ist (Signal zd ist gesetzt). Wenn das Muster an einer neuen Position des Bildes verglichen werden soll, dann werden beide Adrezahler mit den Werten aus den Registern, in denen die Breite und die Hohe gespeichert sind, initialisiert. Anders verhält es sich bei den Adreßzählern des Bildes. Denn die neue Muster-Bild Vergleichsposition wird aus der derzeitigen Position im Bild berechnet. Daher sind hier fur die Bildbreite und die Bildhohe je zwei subtr2 vorgesehen. In den ersten subtr2 wird die Adresse der unteren rechten Ecke des Muster-Bild Vergleichs gespeichert. In den zweiten wird die interne Vergleichsposition gespeichert. Hier werden die Adressen berechnet, die die nachsten Bilddaten aus dem RAM zum Datenpuffer transferieren. Uber einen Multiplexer wird dann ausgewahlt, welche Adresse auf den Adressbus gelegt wird. Da hier nicht zwischen einer Muster- oder Maskenadresse bzw. zwischen einer Bildund Ergebnisbyteadresse unterschieden werden muß, wird der Adresse noch eine sogenannte RAM ID[1..0] als Adrebits 17 und 16 hinzugefugt, die dann den richtigen Bereich im Speicher anspricht. Die Bildung der lokalen Adresse fat die Abbildung 4.7 zusammen.

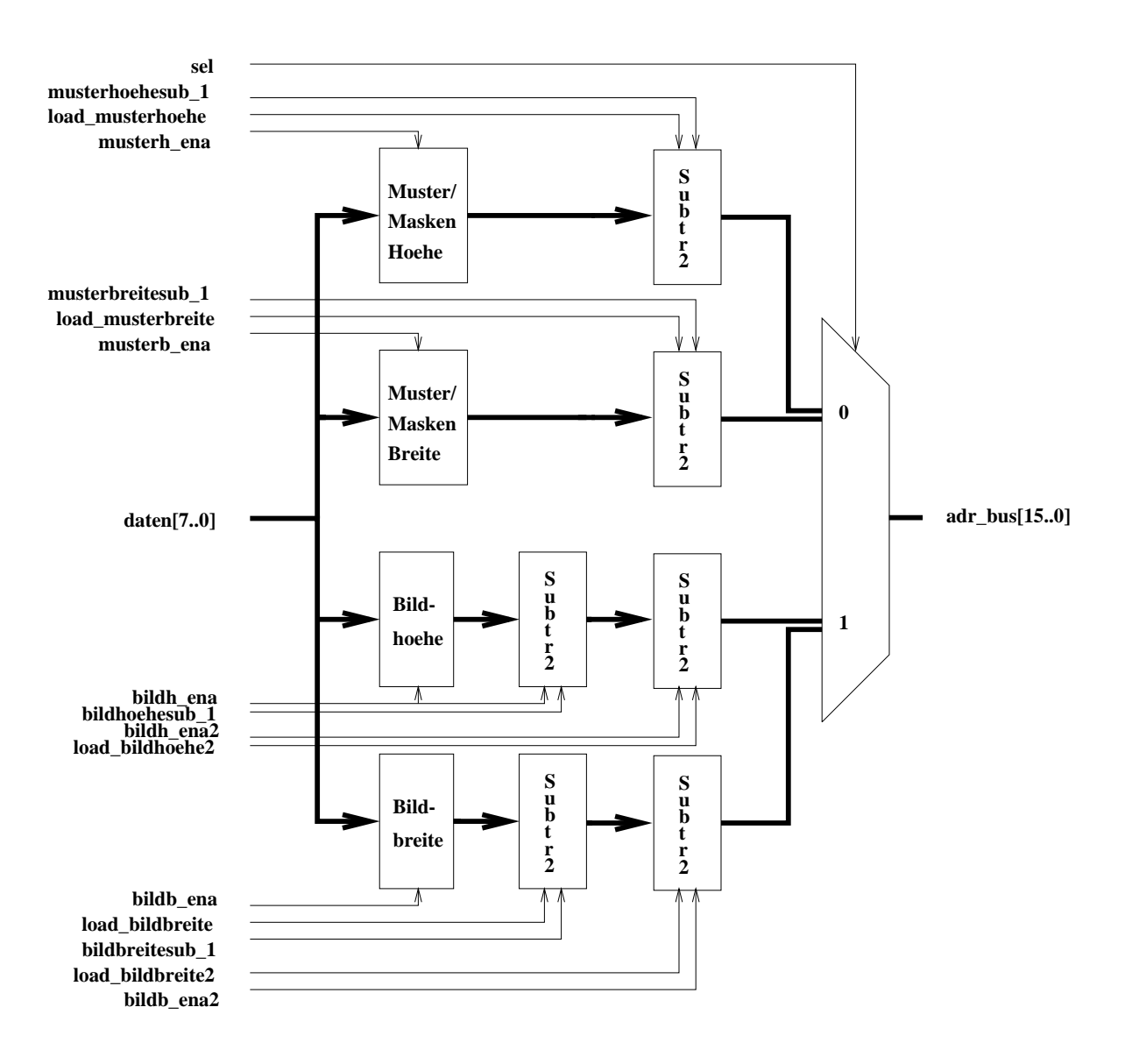

Abbildung 4.7: Struktur der Adreberechnung im Steuerwerk

### 4.3.2 Ablaufsteuerung

Beim Vergleich ist darauf zu achten, daß alle 8 Vergleichspositionen eines Musterbits in einem Byte abgespeichert werden. Damit bei der vorgegebenen Vergleichsrichtung am Ende eines Mustervergleichs das ergbyte auch an der oberen linken Ecke abgespeichert wird, muß vor dem Vergleich ein Shiften der Bilddaten um 1 Bit nach links erfolgen. Die Abbildung 4.8 verdeutlicht diesen Schritt. Ein Vergleich an einer Bildposition, an der das Muster direkt am rechten Rand lage, ist dadurch nicht moglich. Es geht also eine Spalte verloren, was bezogen auf die Bildgröße relativ gering und somit auch tragbar ist.

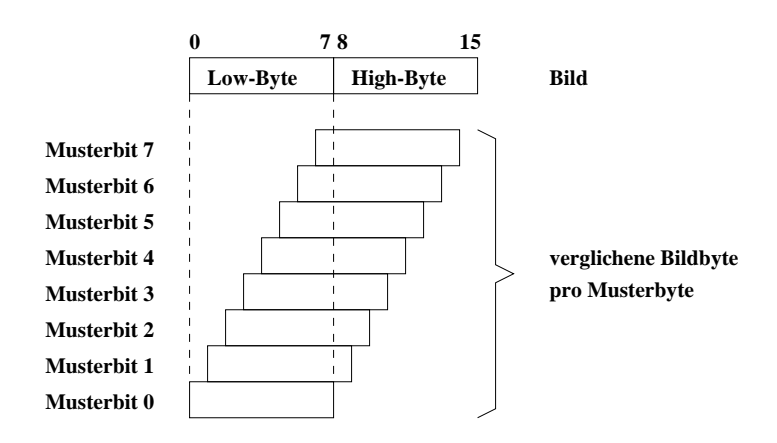

Abbildung 4.8: Verglichene Bildbyte pro Musterbyte

Die Aufgabe des Steuerwerks läßt sich in zwei Bereiche untergliedern. Der erste Teil befat sich mit dem Shiften der Daten und dem Vergleich, der andere mit dem Laden der neuen Daten in den Datenpuer. Beides wird parallel durchgefuhrt. Dabei ist auf eine zeitliche Abfolge zu achten, so daß nicht beim Nachladen von Daten versehentlich Daten gelöscht werden, die noch relevant für den Vergleich sind. Unkritisch ist das Laden der Muster- und Maskendaten. Beim Vergleich wird nur das erste Byte, hier als High-Byte bezeichnet, benötigt, so daß dieses Register während des Vergleichs nicht überschrieben werden darf. Das zweite Pufferregister, hier als Low-Byte bezeichnet, wird dagegen nicht benötigt, so daß in dieses Register die nachsten Vergleichsdaten vom Muster bzw. der Maske geladen werden konnen. Wenn das High-Byte verglichen ist, dann wird das Low-Byte parallel in das High-Byte geladen. Dieses gilt sowohl fur die Muster- als auc h die Maskendaten. Dadurch wird ein *prefetching* auch bei einem Zeilensprung möglich, denn die Adresse der neuen Zeile kann bereits wahrend des noch laufenden Vergleichs berechnet werden, ohne diesen zu beein
ussen. Bei den Bilddaten ist die beschriebene Vorgehensweise nicht moglich, denn fur die Abarbeitung des High-Bytes von Muster und Maske werden die 2 Register des Bilddatenpuffers benötigt. Daher durfen die Bildaten erst geladen werden, wenn das High-Byte abgearbei-

### 4. Realisierung

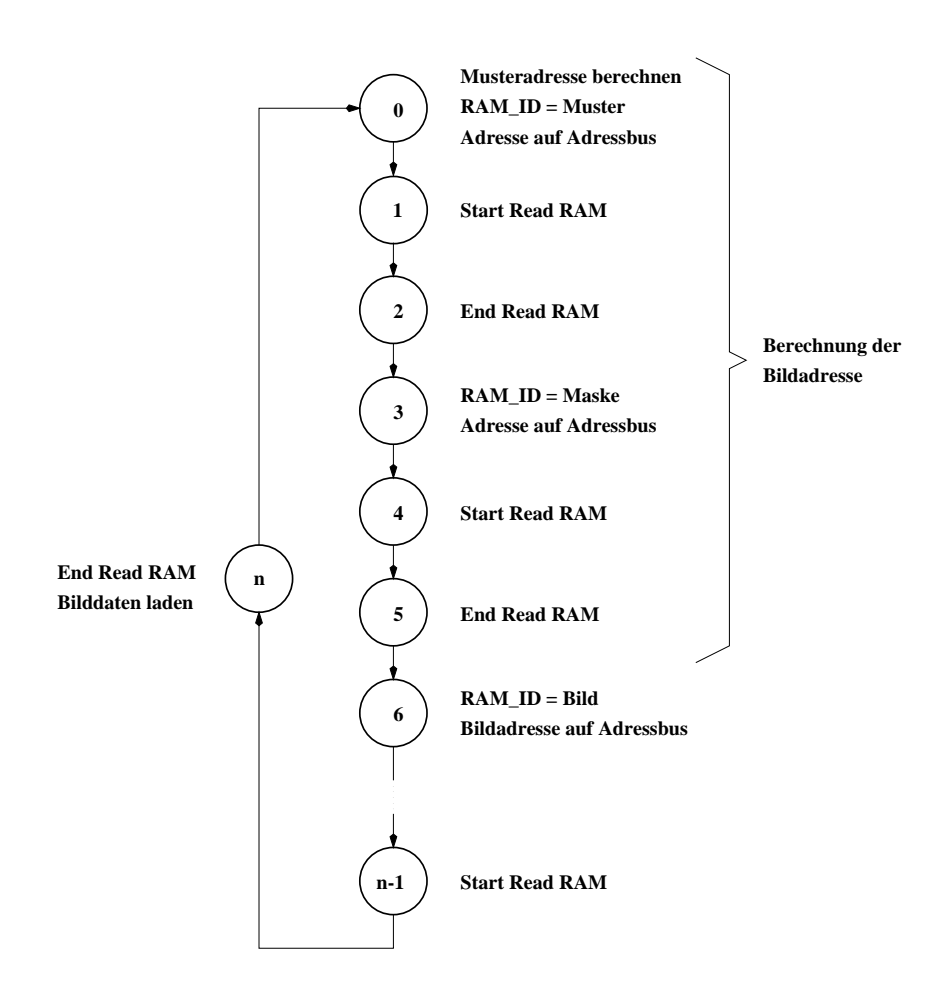

Abbildung 4.9: Steuerwerkskern zur Abwicklung des Vergleichs von 8 Musterbits. Die Berechnung der Adressen erfolgt parallel zum Shiften der Daten in den Pufferregistern. n entspricht der Wortbreite.

tet ist. Zur Komplettierung des Steuerwerkkerns in Abbildung 4.9 mussen vier Betriebsfalle unterschieden werden:

Fall 1:

Alle Schwellwerte sind ubergelaufen. Das bedeutet, da an dieser Bildposition der Vergleich beendet werden kann, weil das Muster nicht mehr erkannt werden kann. Stattdessen wird die Adresse des ergbyte berechnet und das Ergebnis (00000000) abgespeichert. Um diese Adresse zu berechnen, wird die Bildadresse spalten- und dann zeilenweise zusammen mit der Musteradresse dekrementiert, bis die linke obere Ecke des Musters erreicht ist.

Es liegt kein Zeilenende vor. Dann wird der Spaltenindex der Musteradresse,

und damit auch der der Maskenadresse, dekrementiert. Danach wird das Low-Byte des Musterpuffer-Registers geladen. Anschließend wird das Low-Byte des Maskenpuffer-Registers geladen. Parallel dazu kann bereits der Spaltenindex der Bildadresse dekrementiert werden. Bevor die Bilddaten in das Low-Byte des Bildpuffer-Registers geladen werden, muß der vorherige Vergleich beendet sein.

Fall 3:

Es liegt ein Zeilenende vor, aber das Muster ist noch nicht komplett verglichen. Dann wird der Spaltenindex des Musteradresse neu initialisiert und der Zeilenindex dekrementiert. Danach werden Muster- und Maskenpuffer-Register geladen. Parallel dazu ergibt sich die neue Bildadresse, indem der Spatenindex neu initialisiert und der Zeilenindex dekrementiert wird. Nach dem Vergleichsende wird zunächst das High-Byte des Bildpuffer-Registers geladen. Nach dem Dekrementieren des Spaltenindex wird das Low-Byte geladen. Hier ergibt sich eine Verzogerung des Vergleichs, weil ein prefetching nicht moglich ist.

Fall 4:

Das Muster ist an der aktuellen Bildposition komplett verglichen worden. Dann wird die Musteradresse fur den nachsten Vergleich an einer anderen Bildposition neu initialisiert. Die zugehörigen Daten werden in das High-Byte geladen. Nach dem Vergleichsende wird das Ergebnis an der fur die zuletzt geladen Bilden Bilden gultige Adresse gespeichtet in die Ram Indentitiese dafur sorgt, da in der Ergebnismatrix abgespeic hert wird. Danach mu die Adresse auf die neue Bildposition gesetzt werden. Hierzu konnen wieder zwei Falle unterschieden werden:

- { Der letzte Spaltenindex der Ergebnisadresse war ungleich 0. Dann wird der Spaltenindex der zwischengespeicherten momentanen Vergleichsposition (vgl. Kapitel 3 im Algorithmus aktuelle bildbreite) dekrementiert und der Zeilenindex unverandert ubernommen.
- { Der letzte Spaltenindex der Ergebnisadresse war gleich 0. Dann wird der Spaltenindex neu initialisiert und der Zeilenindex dekrementiert.

Anschließend werden, wie unter Fall 2 beschrieben, die nächsten zwei Bildbytes geladen.

Der gesamte Vergleich wird beendet, wenn die letzte Bildadresse 0,0 war. Dann ist die obere linke Ecke des Bildes erreicht, was gleichbedeutend damit ist, daß das Muster an allen Stellen des Bildes, an denen es vollständig auftreten kann, verglichen worden ist. Abbildung 4.10 zeigt den vollstandigen endlichen Automaten des Steuerwerks, wie es in diesem Kapitel vorgestellt wurde.

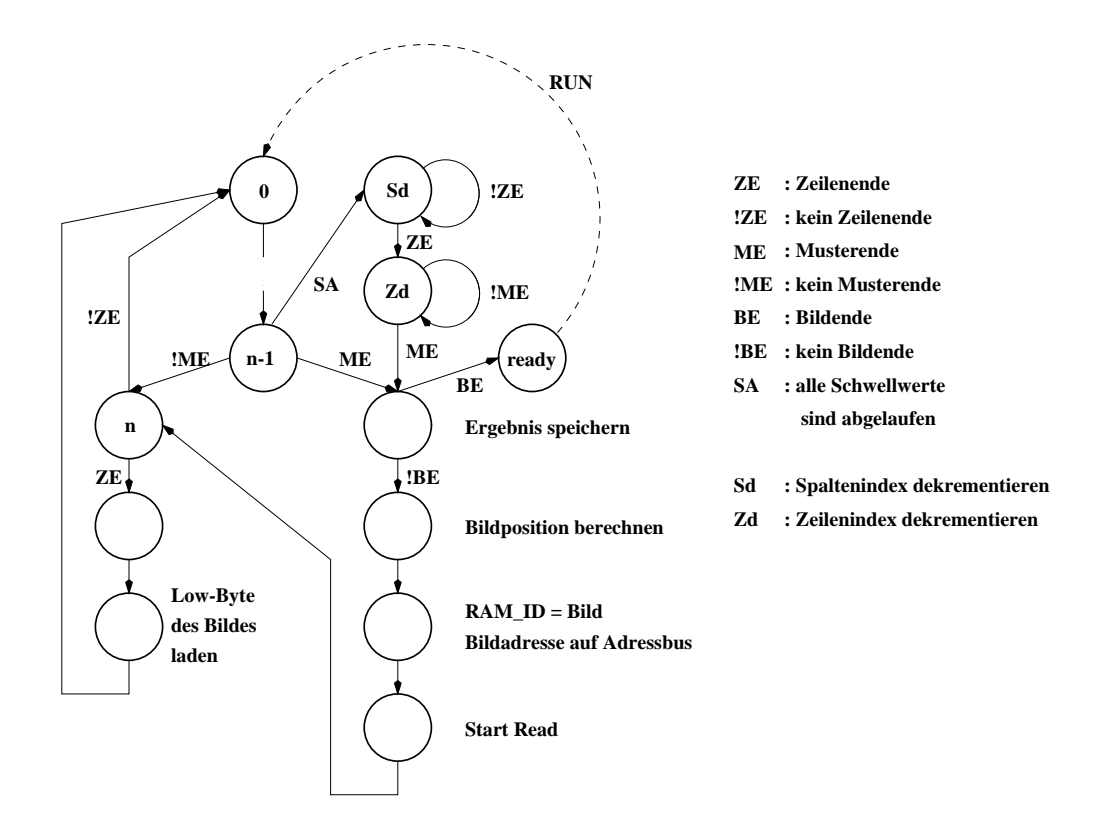

Abbildung 4.10: Struktur des Endlichen Automaten

## 4.4 Beispielkonfiguration

Das Operationswerk ist, wie in 4.1 Konzept beschrieben, kaskadierbar. Das bedeutet, daß ohne größeren Aufwand eine Verdopplung der Wortbreite des Datenbusses moglich ist, indem doppelt so viele Operationswerke miteinander verschaltet werden. Der Aufwand beschrankt sich auf das Verdrahten der Bausteine untereinander und einer Kodierung an das Steuerwerk, die mitteilt, wie groß die wird is the ist. Dies wird uper dies wird uber diese $\pi$  angegeben. Die  $\pi$  angegeben. Dabei die Einstein wird folgende Kodierung verwendet:

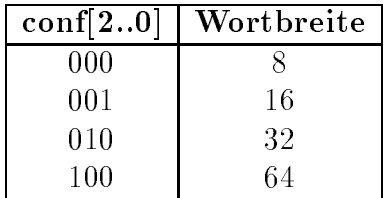

Im folgenden wird die Realisierung mit zwei Operationswerken entsprechend fur 16 Bit Wortbreite beschrieben. Zunachst werden alle Steuerleitungen mit den entsprechenden Eingangen der Operationswerke verbunden. Dabei gibt es nur

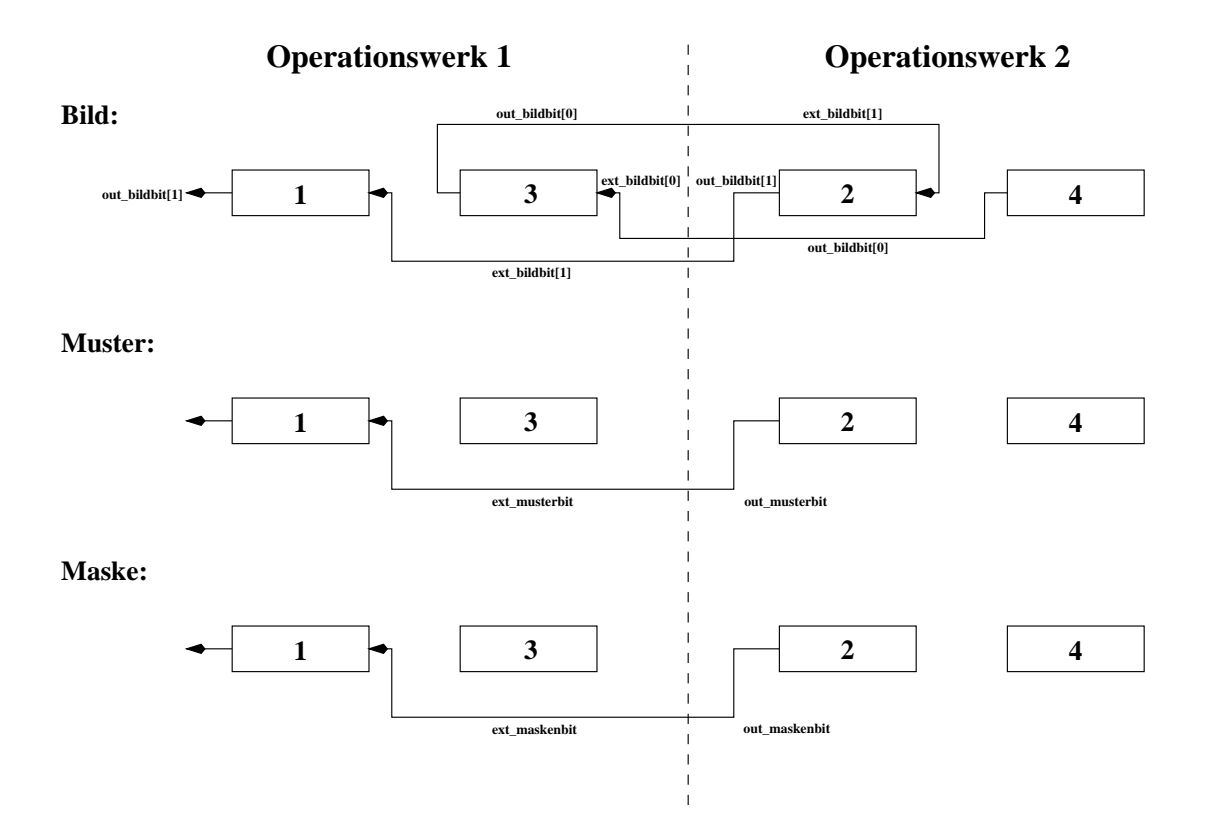

Abbildung 4.11: Schema fur das Shiften der Bild-, Muster- und Mask endaten bei Verschaltung zweier Operationswerke

eine Ausnahme, nämlich das Signal  $m_s$ . Mit diesem Signal wird dem Operationswerk mitgeteilt, ob es als Master (m\_s = 1) oder Slave (m\_s = 0) fungieren soll. Das Steuerwerk gibt dieses Signal sowohl direkt als auch negiert aus. Somit mu extern kein Inverter vorgesehen werden. Beim Steuerwerk musen ansonsten keine Anderungen beachtet werden. Etwas komplizierter ist es bei den Operationswerken, denn hier mussen aufgrund der Aufteilung des Datenbusses auf zwei Operationswerke jeweils die richtigen Daten in den Datenpuffer nachgeshiftet werden. Dadurch daß die Operationswerke nur eine 8 Bit Verbindung zum Datenbus haben, werden die zwei zusammenhangenden Bytes des Datenbusses in getrennten Operationswerken zwischengespeichert. So sind beim Initialisieren die Bildbytes 1 und 3 im Operationswerk 1 (Master), wahrend die Bildbytes 2 und 4 im Operationswerk 2 (Slave) abgelegt werden. Bildbytes 1 und 2 ergeben das erste Bildwort, Bildbytes 3 und 4 das zweite Bildwort. Aus dieser Tatsache ergibt sich die Verdrahtung der Bildleitungen wie in Abbildung 4.11 gezeigt. Die Verdrahtung der Muster- und Maskenpuffer realisiert das Shiften des Bytes 2 in das Byte 1. Wenn 16 Shiftschritte durchgefuhrt, also 2 Bytes des Musters mit dem Bild verglichen worden sind, dann werden die Bytes 3 und 4 parallel in Byte

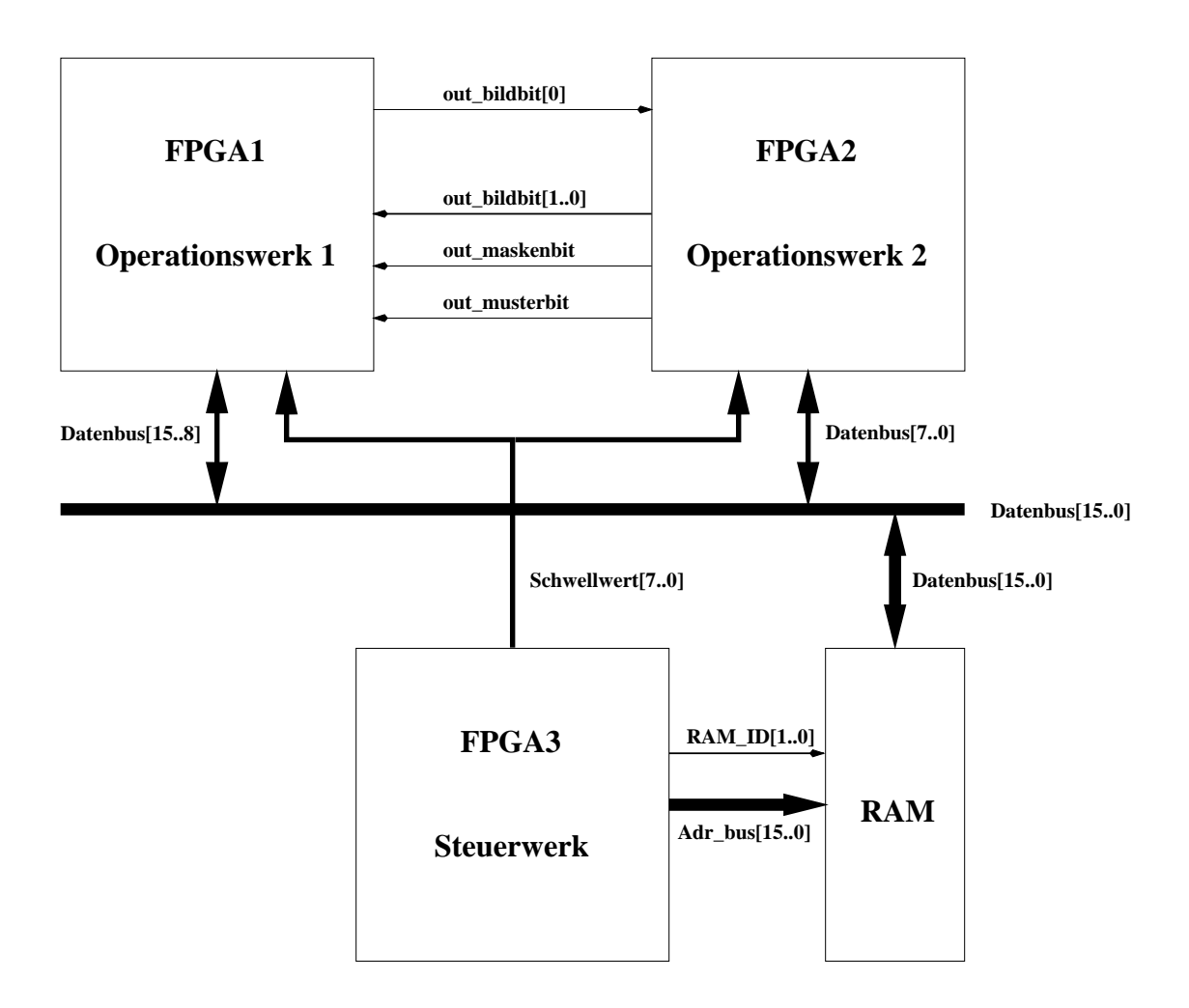

Abbildung 4.12: Globale Verdrahtung bei Verwendung zweier Operationswerke

 $\blacksquare$  bereiter  $\blacksquare$  geladen. Die externen verdrahtungen der Puerren der Puerre dass Muster und die Maske werden ebenfalls in Abbildung 4.11 dargestellt. Auf die Darstellung der internen Verdrahtungen der Pufferregister ist hier der Ubersicht halber verzichtet worden.

Einen abschliebenden Uberblick uber die Verschaltung der drei F*LEX 8000 -* Bausteine gibt die Abbildung 4.12. Die Bezeichnung der Leitungen entspricht den Namen der Ausgangsleitung des Bausteins, von dem sie ausgehen.

## 5. Bewertung und Ausblick

Da es sich bei diesem Design um eine Implementation eines strikten Pixelvergleichs handelt, sind einige Funktionen wie zum Beispiel das Auffinden eines Musters in verschiedenen Größen oder das Auffinden eines Musters unter verschiedenen Rotationswinkeln nicht möglich. Um die Effiktivität des ASICs zu analysieren, wird im folgenden eine Zeitanalyse durchgefuhrt, die dabei von der Tatsache ausgeht, daß das Muster komplett an jeder Bildposition verglichen werden muß, also die Schwellwerte nicht vor Ende eines Mustervergleichs ablaufen, so da jedes Byte des Musters an allen moglichen Bildpositionen verglichen werden muß. Die Anzahl der benötigten Takte pro Musterzeile berechnet sich zu:

$$
T_{M_Z} = \frac{M_B}{W_B} \cdot W_B + 2 = M_B + 2
$$

Der Bruch  $\frac{m}{W_B}$  gibt an, wieviele Musterworter aufgrund der Wortbreite verglichen werden. Diese Anzahl wird mit der verwendeten Wortbreite des Datenbusses multipliziert, weil pro Wortvergleich die gleiche Anzahl von Shiftschritten notwendig ist, um das Wort vollstandig zu vergleichen. Pro Shiftschritt wird ein Takt benotigt. Beim Zeilenumbruch sind zwei zusatzliche Takte erforderlich, um ein zweites Bildwort zu laden. Die gesamte Taktanzahl eines Mustervergleichs ergibt sich durch Multiplikation der Gleichung für  $T_{M_Z}$  mit der Musterhoehe, hier als  $M_H$  bezeichnet. Am Ende eines Mustervergleichs sind zum Berechnen der neuen Vergleichsposition <sup>4</sup> Takte zusatzlich erforderlich. Die Taktanzahl fur einen Mustervergleich berechnet sich dann wie folgt:

$$
T_M = (M_B + 2) \cdot M_H + 4
$$

Die Taktanzahl fur einen Musterv ergleich ist damit von der gewahlten Wortbreite unabhängig. Jetzt muß noch die Anzahl der Mustervergleiche im gesamten Bild,  $A_Z$ , ermittelt werden. Diese ergibt sich nach folgender Gleichung:

$$
A_Z = \left[ \frac{B_B - M_B + 1}{W_B} \right]
$$

Die Summe  $B_B - M_B + 1$  gibt dabei an, an wieviel verschiedenen Positionen das Muster in einer Bildzeile positioniert werden kann. Dieser Wert muß durch

#### 5. Bewertung und Ausblick

die Wortbreite dividiert werden, weil so viele Positionen gleichzeitig uberpr uft werden. Fur die Anzahl der Musterpositionen bezogen auf die Bildhohe ergibt die Bildhohe ergibt die Bildhohe e sich:

$$
A_H = B_H - M_H + 1
$$

Somit ergibt sich fur die Gesamtanzahl der verschiedenen Musterpositionen im Bild:

$$
A_G = A_Z \cdot A_H
$$
  
= 
$$
\left[ \frac{B_B - M_B + 1}{W_B} \right] \cdot (B_H - M_H + 1)
$$

Fur die Gesamtanzahl der benotigten Takte fur einen Mustervergleich an allen Positionen im Bild ergibt sich dann:

$$
T_G = T_M \cdot A_G
$$
  
=  $\left( (M_B + 2) \cdot M_H + 4 \right) \cdot \left[ \frac{B_B - M_B + 1}{W_B} \right] \cdot (B_H - M_H + 1)$ 

Damit bedeutet eine Verdopplung der Wortbreite ungefahr eine Halbierung der Zeit. Multipliziert man diese Gleichung mit dem Kehrwert der Taktfrequenz, dann erhält man die benötigte Zeit. Bei einer Bildgröße von 512 \* 512 Pixel, einer Mustergröße von 256 \* 256 und einer Taktfrequenz von 20 MHz ergibt sich bei einer Wortbreite von 8 Bit eine Zeit von ca. 28s. Bei gleicher Voraussetzung aber mit einer Wortbreite von 16 Bit ergibt sich eine Zeit von 14,4s. In der Praxis wird die benötigte Zeit kürzer sein, denn es wird häufiger vorkommen, daß die Schwellwerte abgelaufen sind. Dadurch werden viele Vergleichsschritte eingespart. Die Einsparung wird noch größer, wenn ein Subtrahierer eingebaut wird, um die Adresse fur das ergbyte nach Ablauf der Schwellwerte direkt zu berechnen, anstatt die Bildadresse synchron mit der Musteradresse zu dekrementieren. Wie gro die Zeitersparnis ausfallt, hangt davon ab, nach wievielen Vergleichsschritten die Schwellwerte abgelaufen sind.

Eine weitere Moglichkeit, die benotigte Zeit zu minimieren, ware eine Erhohung der Taktfrequenz. Dazu ware es denkbar, das Design mit Hilfe von Tools in einen Standarzellentwurf umzuwandeln.

Auch eine weitere Parallelisierung der internen Vergleiche ware denkbar. Bei dem derzeitigen Design wird bei Verwendung eines Operationswerkes nur ein Musterbit mit <sup>8</sup> Bildbit gleichzeitig verglichen. Stattdessen konnte ein komplettes Musterbyte mit 16 Bildbits verglichen werden, was einer byteorientierten achtfach parallelen Lösung entspräche. Hierzu müßte aber die Adressierung beschleunigt und die Speicherbandbreite erhoht werden. Erheblich aufwendiger wird dann auch die Behandlung des Schwellwertes, denn nun kann dieser nicht einfach beim

Auftreten von Abweichungen dekrementiert werden. Vielmehr ist jetzt ein Abweichzahler notig, denn bei einem byteorientierten Vergleich konnen Abweichungen an bis zu 8 unterschiedlichen Positionen auftreten. Nach einem Bytevergleich mussen als die Abweichungen aufsummigen aufsummitert und die Summert vom Schwellwert und Schwellwert subtrahiert werden. Dadurch waren pro Vergleicher ein Abweichzahler (Ausgabe maximal 4 Bit) und ein Subtrahierer erforderlich.

# Literaturverzeichnis

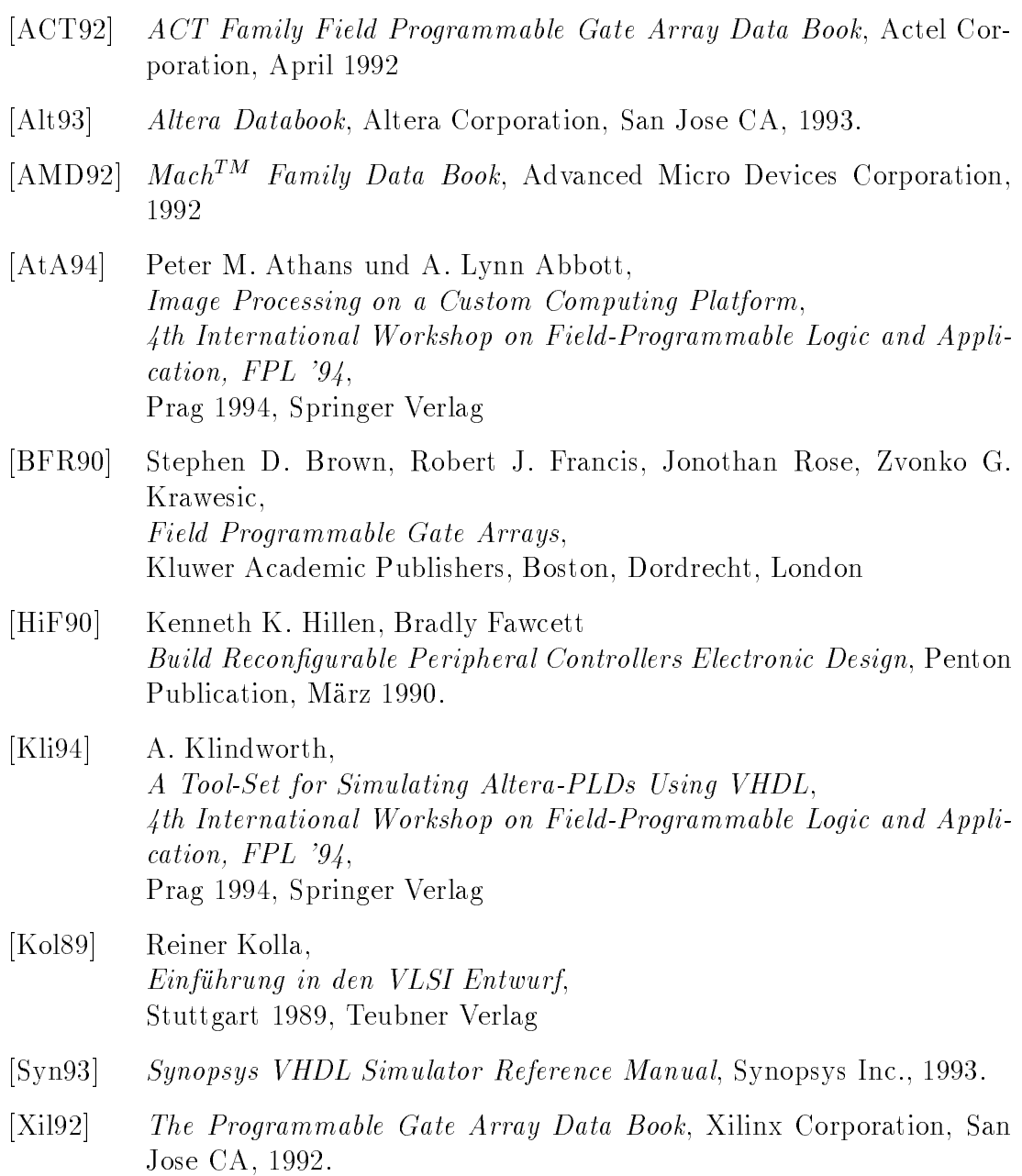

## A. Designfiles des Operationswerks

#### $A.1$ **Topdesign**

Zunächst kommen die Konstantendeklarationen, die in dem Designfile bit8ser7 verwendet werden.

```
CONSTANT
bildpuffer_high_sel = B"110";
CONSTANT
bildpuffer_low_sel = B"010";
CONSTANT
musterpuffer_high_sel = B"101";
CONSTANT
musterpuffer_low_sel = B"001";
CONSTANT
maskenpuffer_high_sel = B"100";
CONSTANT
maskenpuffer_low_sel = B"000";
```
% Dieses Design realisiert den Vergleich von einem Maskenbit und Musterbit mit einem Bildbyte. Dabei werden die Daten fuer den Vergleich in einen Datenpuffer gespeichert, der fuer Muster, Maske und Bild jeweils 16 Bit umfasst.Dabei haben die Leitungen folgende Bedeutung: 1) load : laden des Schwellwertes 2) shift\_bild : shiften des Pufferregister fuer das Bild um 1 Bit 3) shift\_muma : shiften der Pufferregister fuer Muster und Maske um 1 Bit 4) load\_muma : zum Laden des Pufferregisters von Muster und Maske in das obere Byte  $\cdot$   $5)$  sel 5) sel : zur Auswahl des nachzushiftenden Bits ( 1 = letztes Bit kommt aus einem externen Register, 0 = letztes Bit kommt aus unterem Pufferregister) 6) m\_s : Steuersignal zur Auswahl von master und slave : externe Anschluesse fuer das richtige Shiften 7) ext \*bit 8) neudat[] : Steuersignal zum Laden neuer Daten in die Datenpuffer neudat = "000" : Daten werden in den maskenpuffer[7..0] geladen neudat = "100" : Daten werden in den maskenpuffer[15..8] geladen neudat = "001" : Daten werden in den musterpuffer[7..0] geladen neudat = "101" : Daten werden in den musterpuffer[15..8] geladen neudat = "010" : Daten werden in den bildpuffer[7..0] geladen neudat = "110" : Daten werden in den bildpuffer[15..8] geladen neudat = "111" : Es werden keine Daten geladen % INCLUDE "const.inc"; FUNCTION bitser21 (clk, ena, clr, load, bildbit, maskenbit, musterbit, schwellwert[7..0]) RETURNS (ergbit);

SUBDESIGN bit8ser7 (clk, ena, clr, m\_s, load, daten[7..0], schwellwert[7..0], neudat[2..0], shift\_bild, shift\_muma, load\_muma, sel, ext\_bildbit[1..0], ext\_maskenbit, ext\_musterbit : INPUT;

```
ergbyte[7..0], out_bildbit[1..0], out_maskenbit, out_musterbit
                    : OUTPUT)
VARIABLE
 bit1ser[7..0] : bitser21;
 schwellwertreg[7..0] : DFF;
 bildpuffer and the contract of the contract of the contract of the contract of the contract of the contract of
 maskenpufferformaskenpufferformaskenpufferformaskenpufferformaskenpufferformaskenpufferformaskenpufferformasken
 musterpuffer[15..0] : DFFE;
 n_bildbit : NODE;
 n_maskenbit : NODE;
 n_musterbit : NODE;
BEGIN
% Puffer fuer die Daten des Vergleichs !!! %
 bildpuffer[].clk = clk;
 bildpuffer[].clrn = clr;
 bildpuffer[7..0].ena = SOFT(shift_bild # neudat[] == bildpuffer_low_sel);
 bildpuffer[15..8].ena = SOFT(shift_bild # neudat[] == bildpuffer_high_sel);
 maskenpuffer[].clk = clk;
 maskenpuffer[].clrn = clr;
 maskenpuffer[7..0].ena = SOFT(shift_muma # neudat[] == musterpuffer_low_sel);
 maskenpuffer[15..8].ena = SOFT(shift_muma # neudat[] == musterpuffer_high_sel
                                  # load_muma);
 musterpuffer[].clk = clk;
 musterpuffer[].clrn = clr;
 musterpuffer[7..0].ena = SOFT(shift_muma # neudat[] == maskenpuffer_low_sel);
 musterpuffer[15..8].ena = SOFT(shift_muma # neudat[] == maskenpuffer_high_sel
                                  # load_muma);
% Ende des Datenpuffers !!! %
maskenputfer[7..0].d = dataen[];maskenpuffer[15..8].d = daten[];
musterpuffer[7..0].d = dataer[];
musterpuffer[15..8].d = dataer[];
bildpuffer[7..0].d = daten[];
bildpuffer[15..8].d = daten[];
% HIER KOMMT DER MULTIPLEXERBEREICH !! %
 IF sel THEN
 n\_bildbit = ext\_bildbit[1];END IF;
 IF shift_bild THEN
 bildpuffer[15..0].d = (bildpuffer[14..8].q, n_bildbit, bildpuffer[6..0].q,
                           ext_bildbit[0]);
 END IF.
 END IF;
 IF shift_muma THEN
  musterpuffer[15..8].d = (musterpuffer[14..8].q, ext_musterbit);
  maskenpuffer[15..8].d = (maskenpuffer[14..8].q, ext_maskenbit);
 END IF;
 IF load_muma THEN
  musterpuffer[15..8].d = musterpuffer[7..0].q;
  maskenpuffer[15..8].d = maskenpuffer[7..0].q;
 END IF;
 out_bildbit[] = (bildpuffer[15].q, bildpuffer[7].q);
 out_maskenbit = maskenpuffer[15].q;
 out_musterbit = musterpuffer[15].q;
 IF m_s THEN
  n_musterbit = musterpuffer[15].q;
 n_maskenbit = maskenpuffer[15].q;
 ELSE
 n_musterbit = ext_musterbit;
```

```
n_maskenbit = ext_maskenbit;
END IF:
 \mathcal{L}% ENDE DES MULTIPLEXERBEREICHS !!%
 schwellwertreg[].clk = clk;
schwellwertreg[].clrn = clr;
schwellwertreg[].d = schwellwert[];
bit1ser[].clk = clk;
bit1ser[].clr = clr;
bit1ser[].ena = ena;
bit1ser[].load = load;
bit1ser[].bildbit = bildpuffer[15..8].q;
bit1ser[].musterbit = n_musterbit;
 bit1ser[].maskenbit = n_maskenbit;
bit1ser[7].schwellwert[] = schwellwertreg[].q;
bit1ser[6].schwellwert[] = schwellwertreg[].q;
bit1ser[5].schwellwert[] = schwellwertreg[].q;
 bit1ser[4].schwellwert[] = schwellwertreg[].q;
bit1ser[3].schwellwert[] = schwellwertreg[].q;
bit1ser[2].schwellwert[] = schwellwertreg[].q;
bit1ser[1].schwellwert[] = schwellwertreg[].q;
bit1ser[0].schwellwert[] = schwellwertreg[].q;
 ergbyte[] = (bit1ser[7].ergbit, bit1ser[6].ergbit, bit1ser[5].ergbit,
              bit1ser[4].ergbit, bit1ser[3].ergbit, bit1ser[2].ergbit,
              bit1ser[1].ergbit, bit1ser[0].ergbit);
```
END: END;

## A.2 Vergleicher

```
\cdotDieses Subdesign dient einem bitorientierten Vergleich von Muster und Bild, wo-
bei eine eventuelle Abweichung von einem festen von aussen angebbaren Schwell-
wert abgezogen wird. Der neue Wert der noch moeglichen Abweichungen wird als
countabweich ausgegeben.
\cdotFUNCTION count7 (clk, enable, clr, load, abweichbit, schwellwert[7..0])
                 RETURNS (ergbit);
FUNCTION vergleis (bildbit, maskenbit, musterbit) RETURNS (abweichbit);
SUBDESIGN bitser21 (clk, ena, clr, load, bildbit, maskenbit, musterbit,
                   schwellwert[7..0] : INPUT;
                   ergbit: OUTPUT)
VARIABLE
vergl : vergleis;
 dekrementer : count7;
BEGIN
vergl.bildbit = bildbit;
 vergl.maskenbit = maskenbit;
 vergl.musterbit = musterbit;
 dekrementer.clk = clk;
 dekrementer.enable = ena;
 dekrementer.clr = clr;
 dekrementer.load = load;
 dekrementer.abweichbit = vergl.abweichbit;
 dekrementer.schwellwert[] = schwellwert[];
 ergbit = dekrementer.ergbit;
END;
```
37

#### **Dekrementierer**  $A.3$

```
%
Subdesign zum Ansteuern des Schwellwertes fuer die bitorientierte
serielle Loesung.
%
SUBDESIGN count7 (clk, enable, clr, load, abweichbit, schwellwert[7..0] : INPUT;
                 ergbit : OUTPUT)
VARIABLE
reg[8..0] : DFFE;
counter[8..0] : NODE;
 real_enable : NODE;
BEGIN
reg[].clk = clk;
 reg[].clrn = clr;
 real_enable = load # enable & !reg[8].q & abweichbit;
reg[8..0].ena = real_enable;
IF load THEN
 counter[] = (GND, schwellwert[]);
ELSE
 counter [] = \text{reg}[] \cdot q - 1;END IF;
IF real_enable THEN
 reg[].d = counter[];
ELSE
 reg[].d = reg[].q;END IF;
 ergbit = !reg[8];END;
```
## A.4 Bitvergleicher

```
\gamma\cdotsDieses Design dient zum Vergleich von einem Bildbit mit einem
Musterbit. Dabei wird beruecksichtig mit Hilfe eines Maskenbits,
ob eine eventuelle Abweichung relevant ist fuer den gesamten
Vergleich (relevant: Maskenbit = 1, sonst 0).
%
SUBDESIGN vergleis (bildbit, maskenbit, musterbit : INPUT;
                    abweichbit : OUTPUT)
BEGIN
abweichbit = maskenbit & (bildbit $ musterbit);
END;
```
# B. Designfiles des Steuerwerks

#### Adreßberechnungseinheit (ABE) **B.1**

#### % Dieses Design umfasst das Operationswerk des Steuerwerks. Hier werden die Bild- und Musterbreiten (Musterbreite = Maskenbreite), sowie die Bild- und Musterhoehe (Musterhoehe = Maskenhoehe) gespeichert und ueber Zaehler fuer die Adressberechnung dementsprechend veraendert. Folgende Steuerleitungen werden benoetigt:

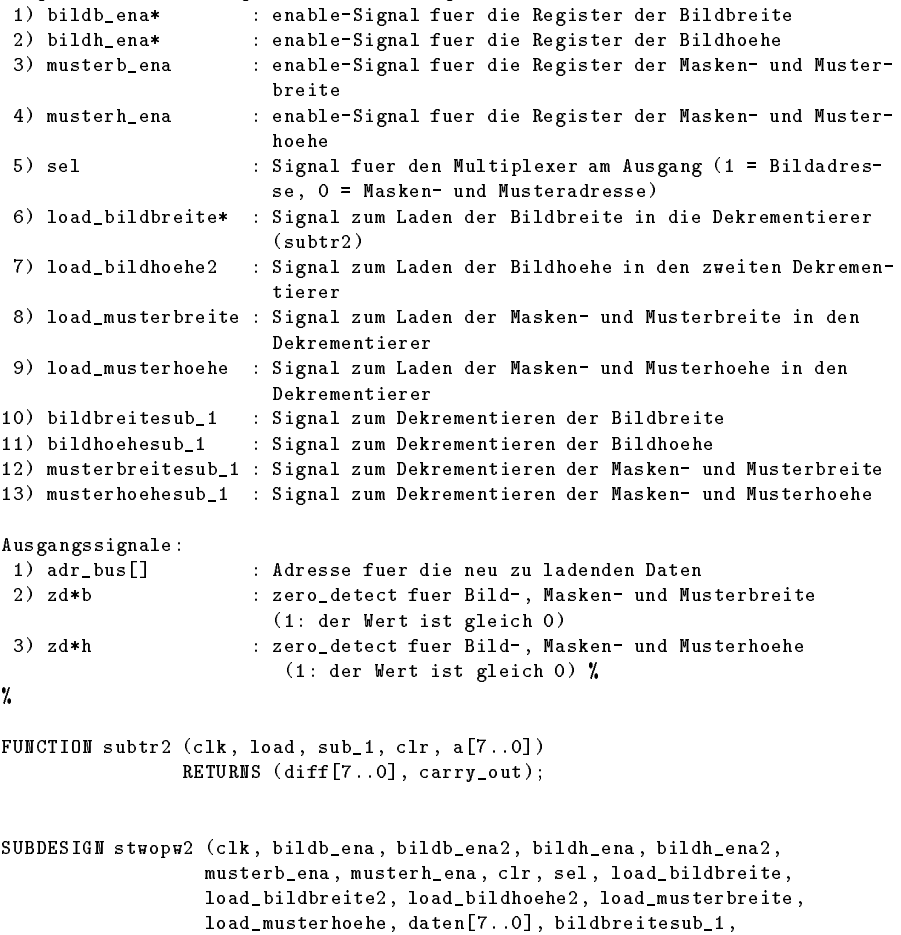

bildhoehesub\_1, musterbreitesub\_1, musterhoehesub\_1 : INPUT;

adr\_bus[15..0], zdbildb, zdbildh, zdmumab,

zdmumah : OUTPUT)

```
VARIABLE
bildbreitereg[7..0] : DFFE;
bildhoehereg[7..0] : DFFE;
 musterbreitereg[7..0] : DFFE;
musterhoehereg[7..0] : DFFE;
bildbreite[7..0] : NODE;
 bildhoehe[7..0] : NODE;<br>musterbreite[7..0] : NODE;<br>musterhoehe[7..0] : NODE;
musterbreite[7..0]musterhoehe[7..0]zwischenbildbreite[7..0] : NODE;
zwischenbildhoehe[7..0] : NODE;
BEGIN
 bildbreitereg[].clk = clk;
bildbreitereg[].clrn = clr;
 bildbreitereg[].ena = bildb_ena;
bildbreitereg[].d = daten[];
 bildhoehereg[].clk = clk;
 bildhoehereg[].clrn = clr;
 bildhoehereg[].ena = bildh_ena;
 bildhoehereg[].d = daten[];
 musterbreitereg[].clk = clk;
 musterbreitereg[].clrn = clr;
 musterbreitereg[].ena = musterb_ena;
 musterbreitereg[].d = daten[];
 musterhoehereg[].clk = clk;
 musterhoehereg[].clrn = clr;
 musterhoehereg[].ena = musterh_ena;
 musterhoehereg[].d = daten[];
 (zwischenbildbreite[], zdbildb) = subtr2(clk, load_bildbreite, bildbreitesub_1,
                                           clr, bildbreitereg[].q);
 (zwischenbildholehe[], zdbildh) = subtr2(clk, bildh_ena, bildhoehesub_1, clr,
                                         bildhoehereg[].q);
 (bildbreite[], zdbildb) = subtr2(clk, load_bildbreite2, bildb_ena2, clr,
                                  zwischenbildbreite[]);
 (bildhoehe[], zdbildh) = subtr2(clk, load_bildhoehe2, bildh_ena2, clr,
                                 zwischenbildhoehe[]);
 (musterbreite[], zdmumab) = subtr2(clk, load_musterbreite, musterbreitesub_1,
                                    clr, musterbreitereg[].q);
 (musterhoehe[], zdmumah) = subtr2(clk, load_musterhoehe, musterhoehesub_1, clr,
                                   musterhoehereg[].q);
 IF sel THEN
 adr_bus[] = (bildhoehe[], bildbreite[]);
 ELSE
 adr_bus[] = (musterhoehe[], musterbreite[]);
END IF;
END;
```
#### Adreßdekrementierer  $B<sub>2</sub>$

```
7.
\cdotDesign fuer den angesteuerten Dekrementierer des Steuerwerks.
%
FUNCTION dek1 (a[7..0]) RETURNS (b[7..0], carry_out);
SUBDESIGN subtr2 (clk, load, sub_1, clr, a[7..0] : INPUT;
                 diff[7..0], carry_out : OUTPUT)
VARIABLE
 reg[8..0] : DFFE;
 real_ena : NODE;
BEGIN
reg[].clk = clk;
 reg[].clrn = clr;
 real_ena = LCELL(sub_1 # load);
 reg[].ena = real_ena;
 IF load THEN
 reg[].d = (GMD, a[]);ELSE
 IF sub_1 THEN
  (reg[7..0].d, reg[8].d) = dek1(reg[7..0].q);
 ELSE
  reg[] .d = reg[] .q;END IF;
 END IF;
 (carry_out, diff[]) = reg[] .q;END:
```
#### **Dekrementierer B.3**

END;

```
%
Dekrementierer fuer das Steuerwerk mit Verwendung der Carry Chain.
%
SUBDESIGN dek1 (a[7..0] : INPUT;
                b[7..0], carry_out : OUTPUT)
VARIABLE
carry_i[7..0] : NODE;
BEGIN
b[0] = !a[0];carry_i[0] = CARRY([a[0]);b[1] = LCELL(a[1] \ carry_i[0]);
 carry_i[1] = CARRY (!a[1] & carry_i[0]);
 b[2] = LCELL(a[2] \$ carry_i[1]);carry_i[2] = CARRY([a[2] & carry_i[1]);b[3] = LCELL(a[3] \, $ carry_i[2]);carry_i[3] = CARRY(\text{!a}[3] & carry_i[2]);
 b[4] = LCELL(a[4] \$ carry_i[3]);carry_i[4] = CARRY(\nmid a[4] & carry_i[3]);b[5] = LCELL(a[5] \$ carry_i[4]);carry_i[5] = CART('a[5] & carry_i[4]);
 b[6] = LCELL(a[6] \$ carry_i[5]);carry_i[6] = CARRY(\{a[6] \& carry_i[5]\});
 b[7] = LCELL(a[7] \$ carry_i[6]);carry_i[7] = !a[7] % CARRY(carry_i[6]);carry_out = CARRY(carry_i[7]);
END;
```